Документ подписан простой электронной подписью Информация о владельце: Должность: Директор Орловского филиала ПГУПС Дата подписания: 26.09.2023 15:11:02 Уникальный программный ключ:

## **ФИО: Сучкова Елена Евгеньев) Е. ДЕРАЛЬНОЕ АГЕНТСТВО ЖЕЛЕЗНОДОРОЖНОГО ТРАНСПОРТА**

07dc5dcaafbd1ad17@4813a635cf8c447120857<br>Последное учреждение государственное бюджетное образовательное учреждение высшего образования **«Петербургский государственный университет путей сообщения Императора Александра I» (ФГБОУ ВО ПГУПС) Орловский филиал ПГУПС**

> УТВЕРЖДАЮ Директор филиала \_\_\_\_\_\_\_\_\_\_\_\_ Е.Е.Сучкова « 01 » июля 2023г.

## **РАБОЧАЯ ПРОГРАММА ПРОФЕССИОНАЛЬНОГО МОДУЛЯ**

## **ПМ.01 ВЫПОЛНЕНИЕ РАБОТ ПО ПРОЕКТИРОВАНИЮ СЕТЕВОЙ ИНФРАСТРУКТУРЫ**

#### *для специальности* **09.02.06 Сетевое и системное администрирование**

Квалификация **– Сетевой и системный администратор** вид подготовки - базовая

Форма обучения – очная

Срок обучения: 3 года, 10 месяцев

Город – Орел 2023 год

Рассмотрено на заседании ЦК профессионального учебного цикла специальностей: 09.02.02 Компьютерные сети, 09.02.06 Сетевое и системное администрирование протокол № 11 от « 26 » июня 2023г. Председатель\_\_\_\_\_\_\_\_\_\_\_\_\_\_\_\_\_/ Фатеева Н.И. /

Рабочая программа профессионального модуля ПМ.01 Выполнение работ по проектированию сетевой инфраструктуры разработана на основе Федерального государственного образовательного стандарта (далее ФГОС) среднего профессионального образования (далее СПО) по специальности 09.02.06 Сетевое и системное администрирование, утвержденного приказом Министерства образования и науки РФ № 1548 от 9 декабря 2016.

### **Разработчик программы:**

\_\_\_\_\_\_\_\_\_\_\_\_Фатеева Н.И. , преподаватель Орловского филиала ПГУПС

#### *Рецензенты:*

Вдовин Э.Н., преподаватель Орловского филиала ПГУПС

Ячник В.Е., Начальник территориального управления технической поддержки «Орловско - Курский» Регионального центра сервиса «Центрального аппарата и Московского региона» ООО «РЖД - ТехСервис»

# **СОДЕРЖАНИЕ**

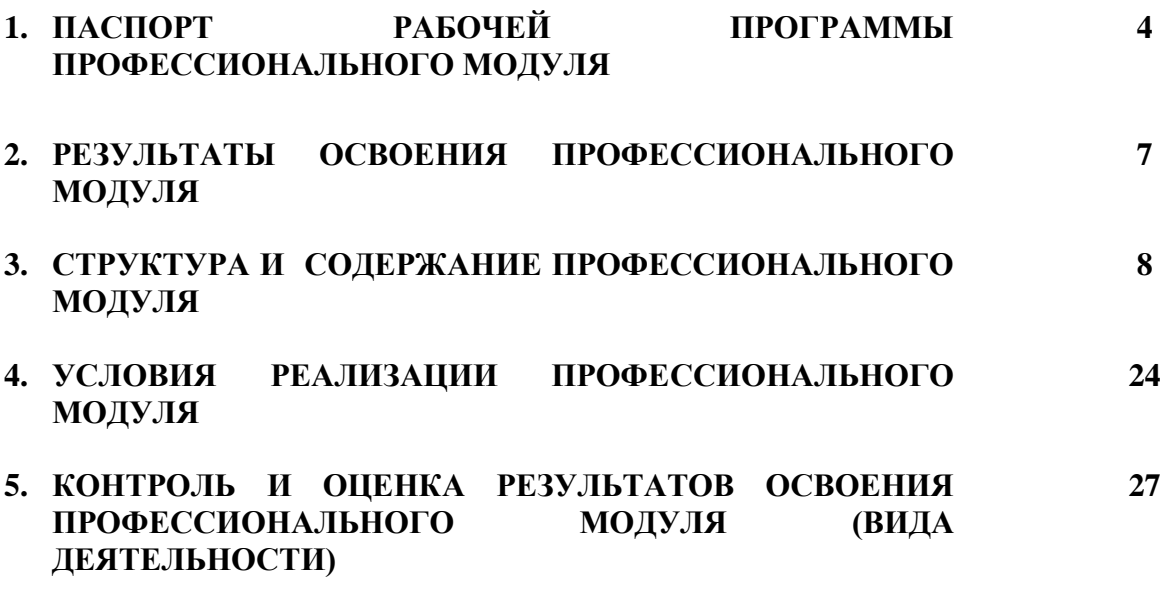

## **1. ПАСПОРТ РАБОЧЕЙ ПРОГРАММЫ ПРОФЕССИОНАЛЬНОГО МОДУЛЯ**

#### **ПМ.01 Выполнение работ по проектированию сетевой инфраструктуры**

### **1.1. Область применения рабочей программы**

Рабочая программа профессионального модуля «Выполнение работ по проектированию сетевой инфраструктуры» является частью программы подготовки специалистов среднего звена в соответствии с ФГОС СПО по специальности 09.02.06 «Сетевое и системное администрирование» в части освоения основного вида деятельности (ОВД): Выполнение работ по проектированию сетевой инфраструктуры и формирования следующих общих компетенций (ОК) и профессиональных компетенций (ПК):

#### 1.1.1. Перечень общих компетенций

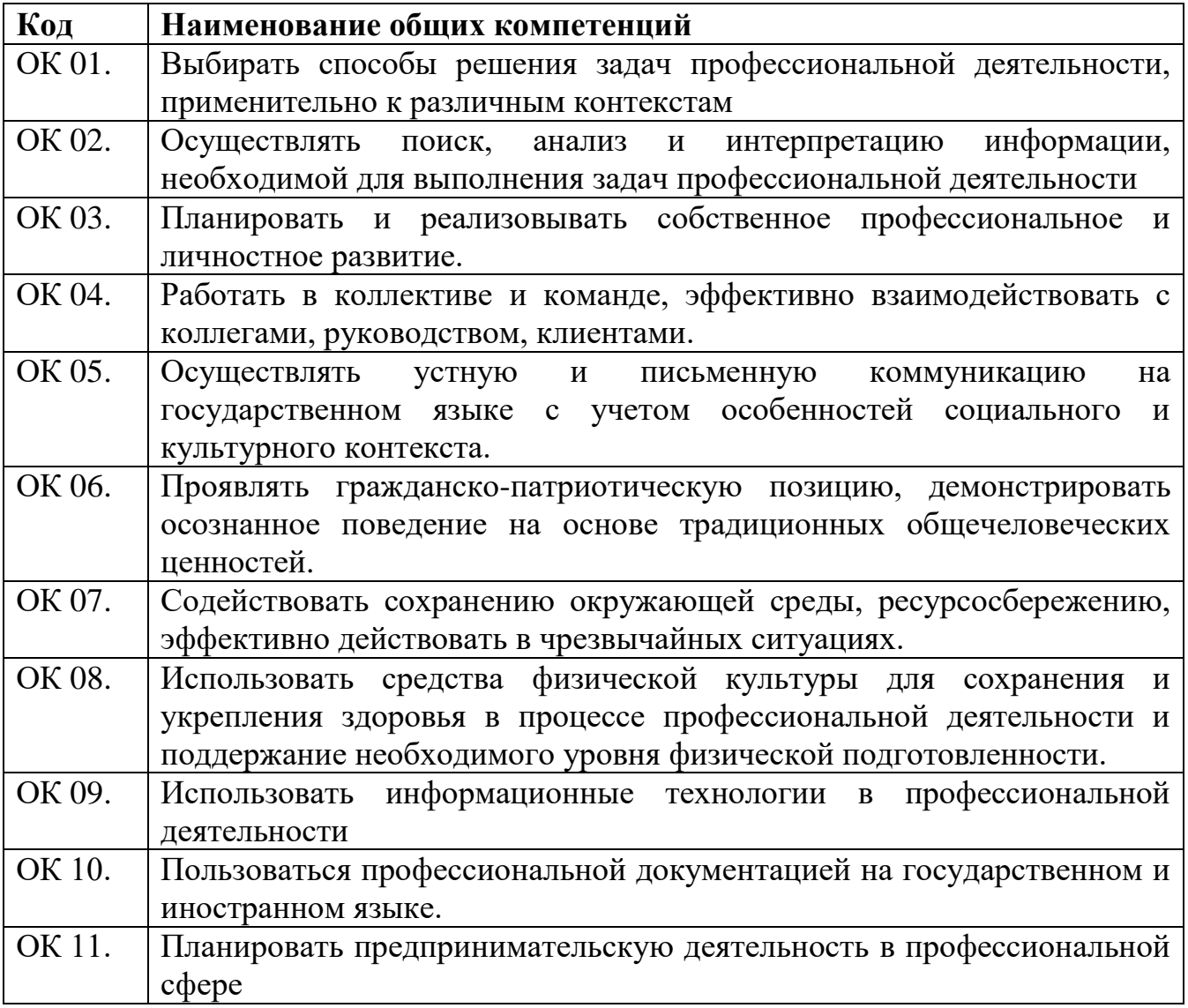

#### 1.1.2. Перечень профессиональных компетенций

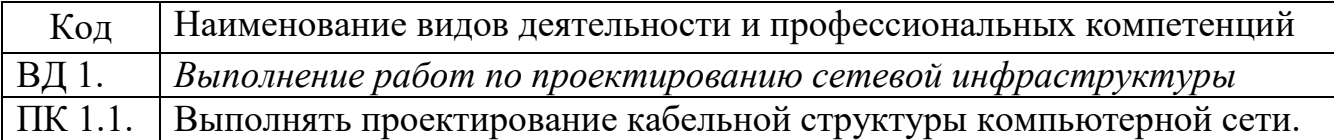

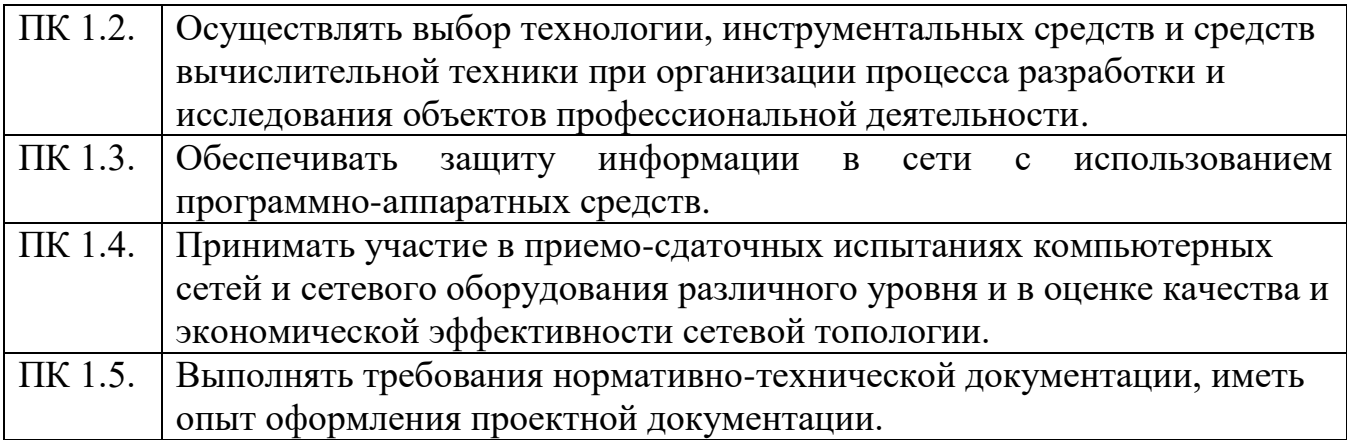

## **1.2 Цели и задачи профессионального модуля – требования к результатам освоения профессионального модуля**

С целью овладения указанным основным видом деятельности и соответствующими общими и профессиональными компетенциями обучающийся в ходе освоения профессионального модуля должен:

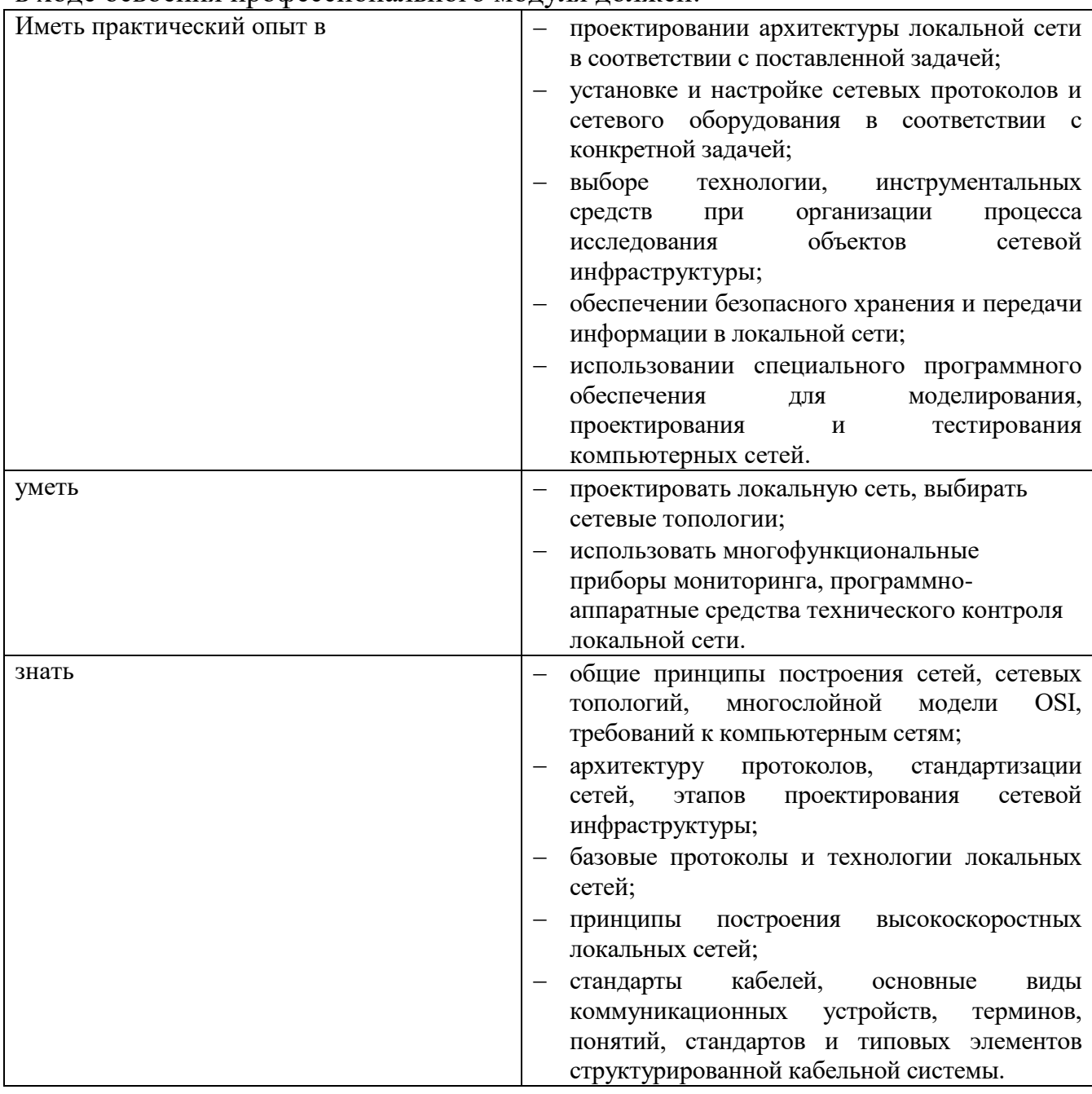

## **1.3 Количество часов на освоение рабочей программы профессионального модуля:**

Объем образовательной программы обучающегося 826 часов, в том числе: *обязательная часть* - 634 часа,

*вариативная часть* - 192 часа.

Увеличение количества часов рабочей программы за счет часов вариативной части направлено на *расширение и (или) углубление* объема знаний по разделам программы, *получение дополнительных компетенций (при необходимости)*.

Объем образовательной программы обучающегося **826** часов. Из них: на освоение МДК.01.01 – **260** часов, включая консультацию – 4часа; промежуточную аттестацию – экзамен 6 часов; самостоятельную работу обучающегося – 4часа

на освоение МДК.01.02 – **272** часов, включая консультацию – 4часа; промежуточную аттестацию – экзамен 8 часов; самостоятельную работу обучающегося – 6часов на учебную практику – **108** часов; на производственную практику – **180** часов; Экзамен квалификационный – **6** часов.

## **2. РЕЗУЛЬТАТЫ ОСВОЕНИЯ ПРОФЕССИОНАЛЬНОГО МОДУЛЯ**

Результатом освоения рабочей программы профессионального модуля является овладение обучающимися основным видом деятельности (ОВД): Выполнение работ по проектированию сетевой инфраструктуры, в том числе профессиональными (ПК) и общими (ОК) компетенциями:

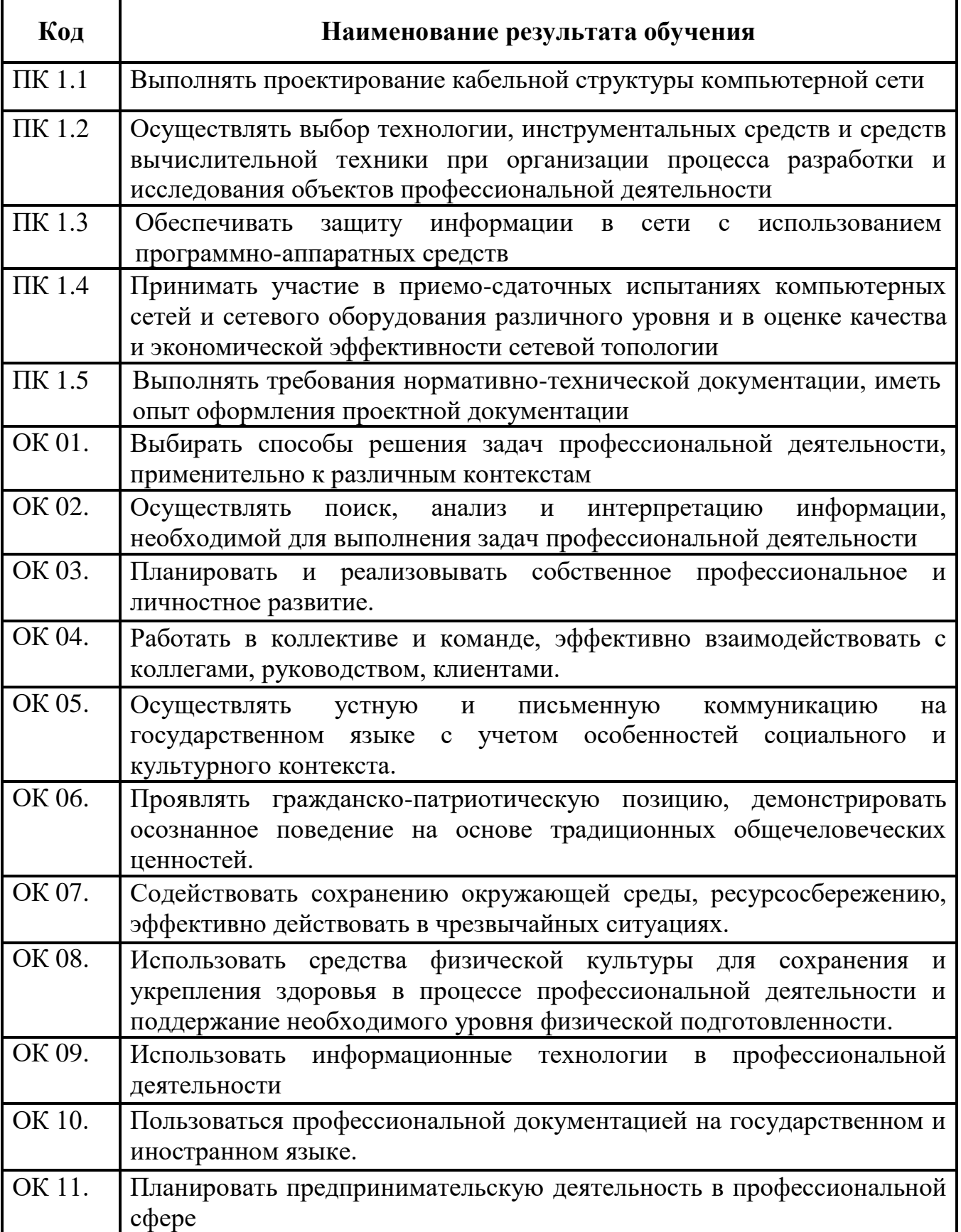

#### **3. СТРУКТУРА И СОДЕРЖАНИЕ ПРОФЕССИОНАЛЬНОГО МОДУЛЯ**

## **3.1. Структура профессионального модуля ПМ.01 Выполнение работ по проектированию сетевой инфраструктуры**

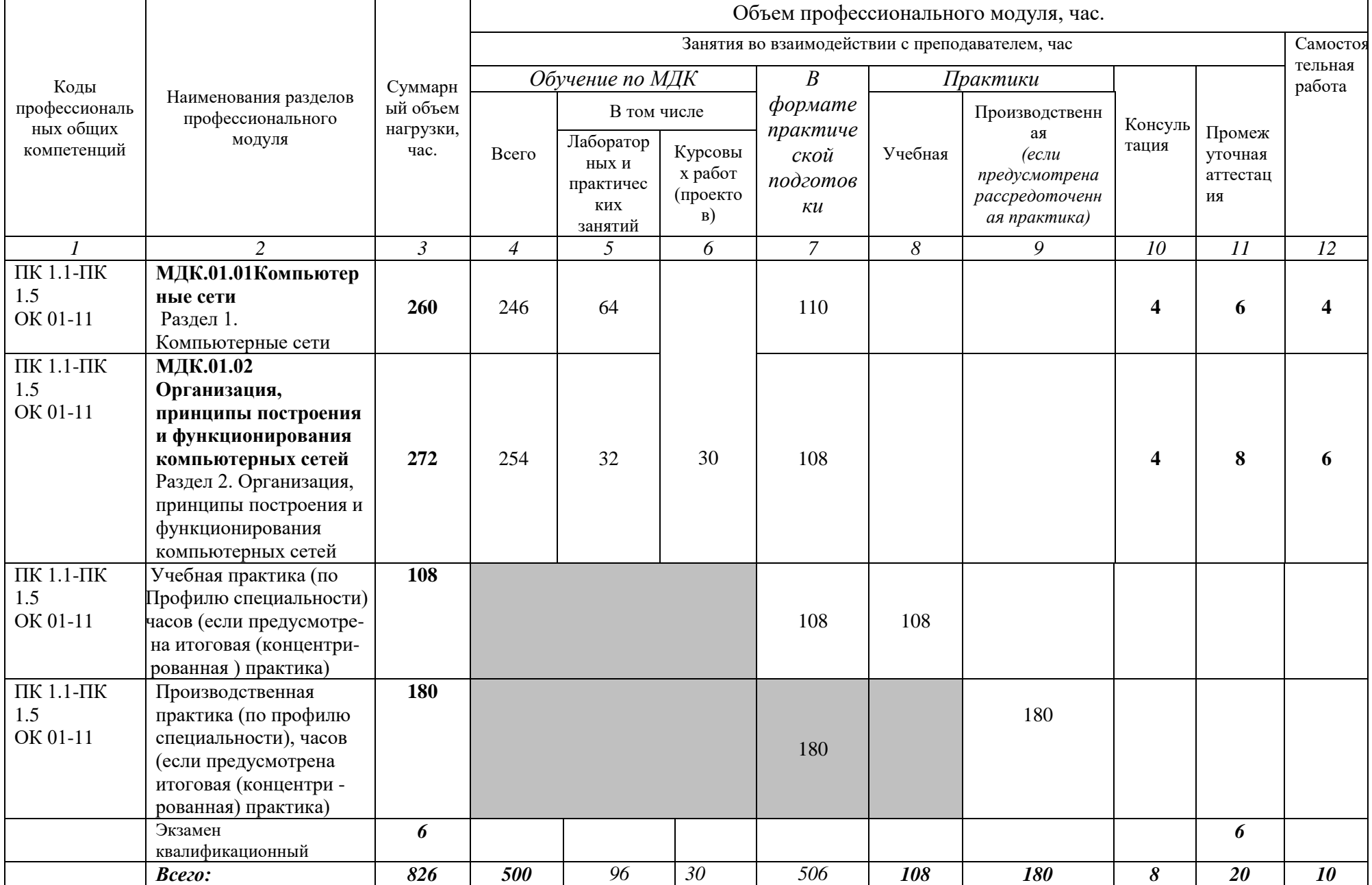

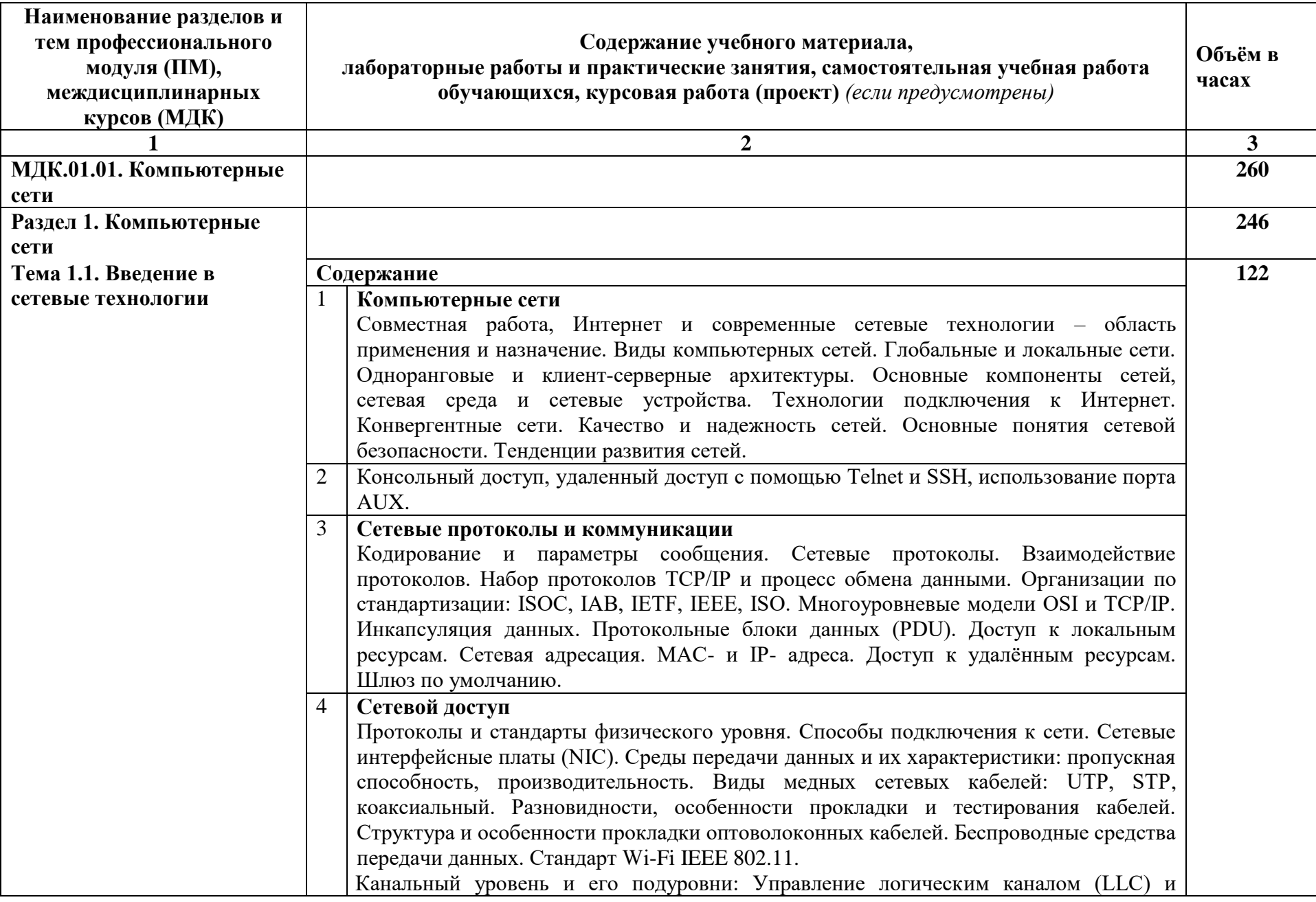

# **3.2. Содержание обучения по профессиональному модулю (ПМ)**

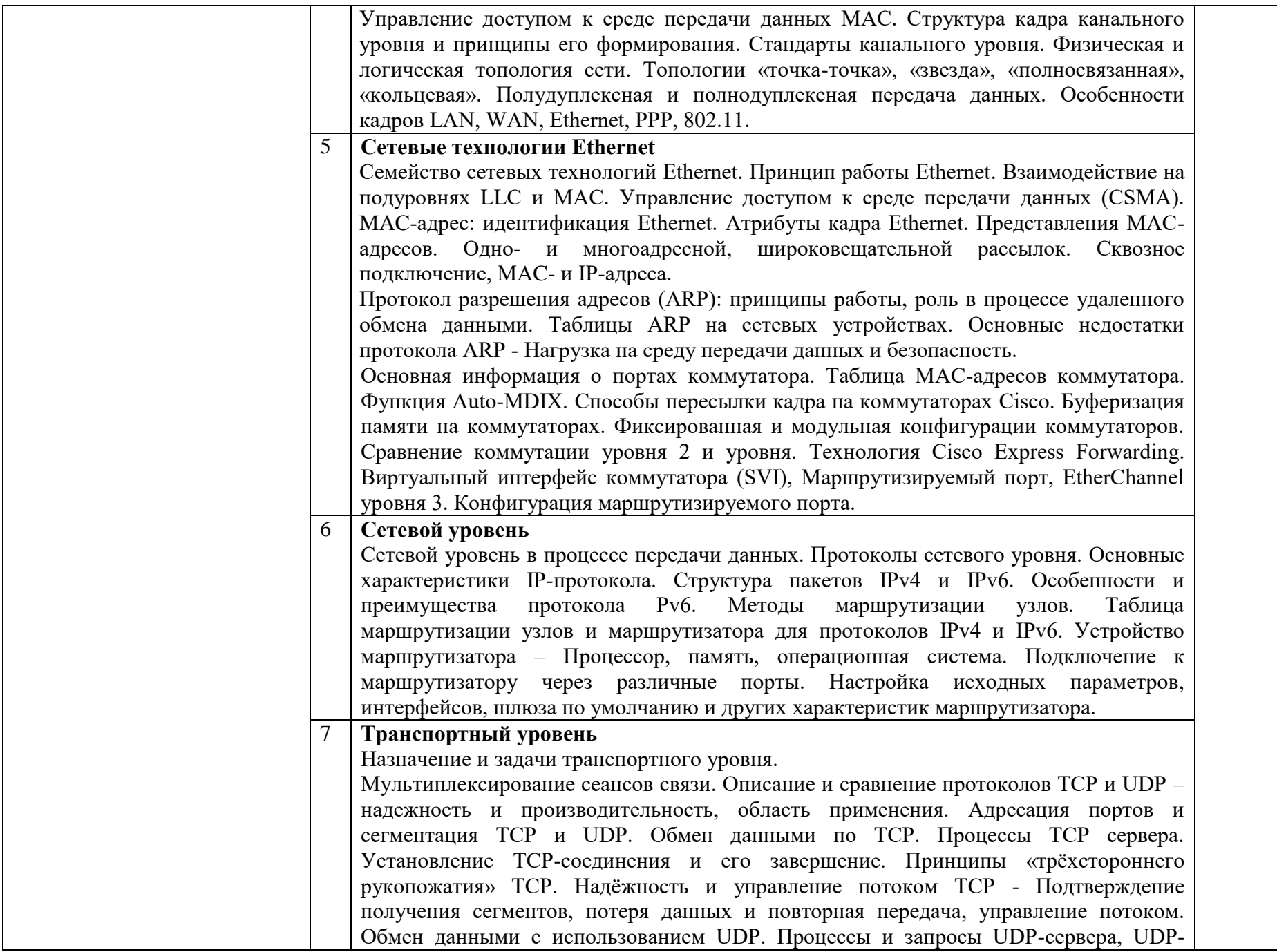

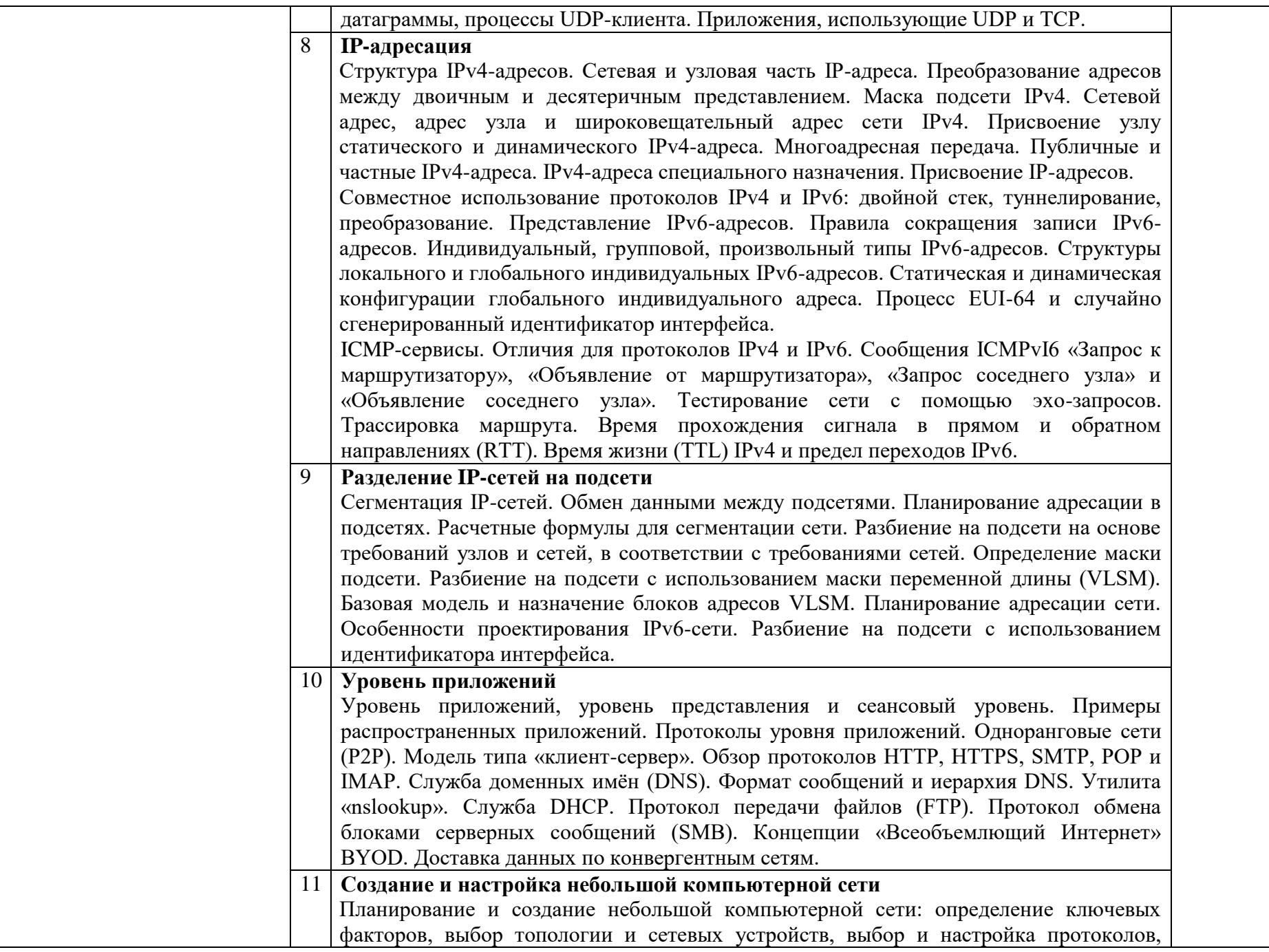

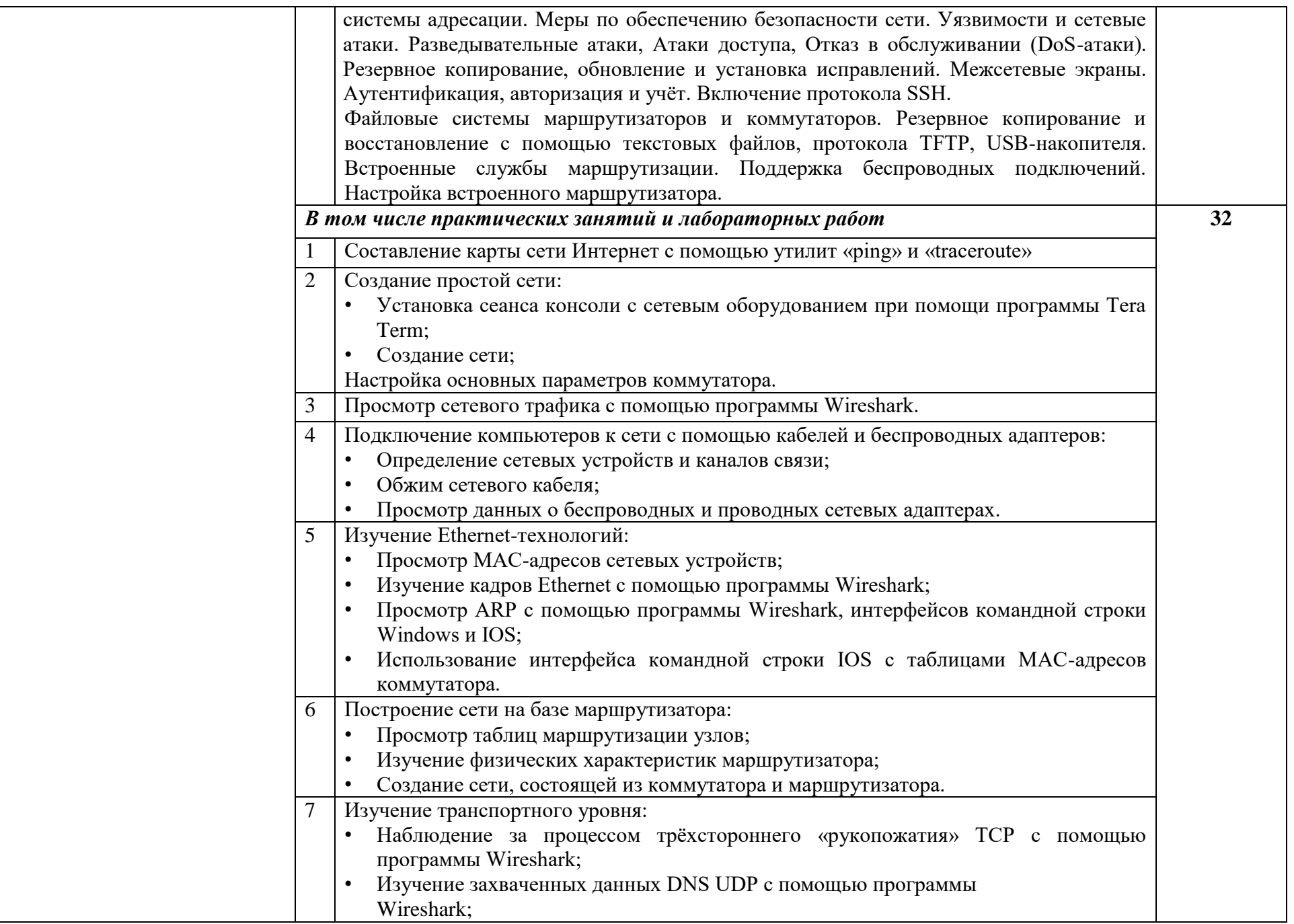

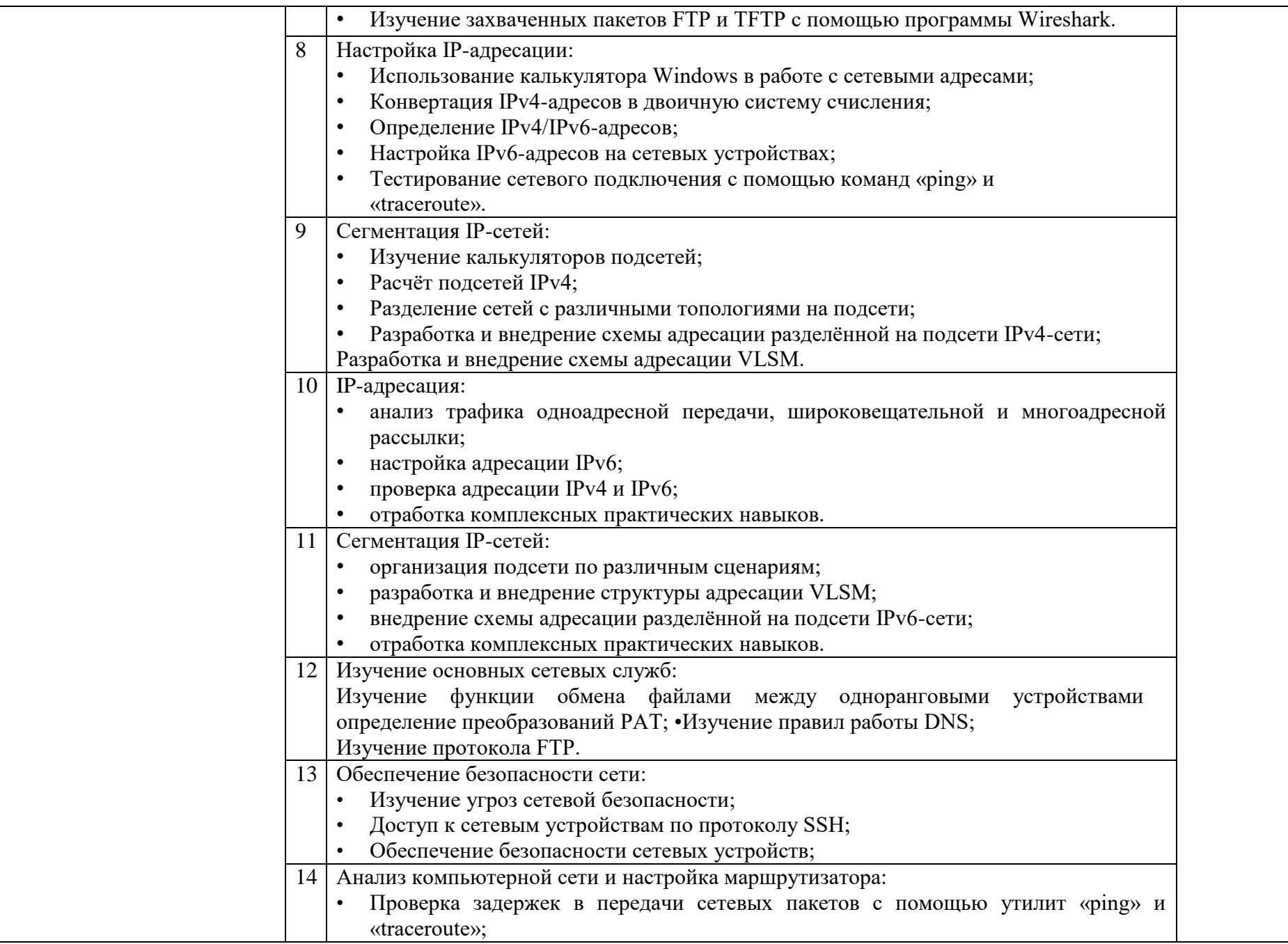

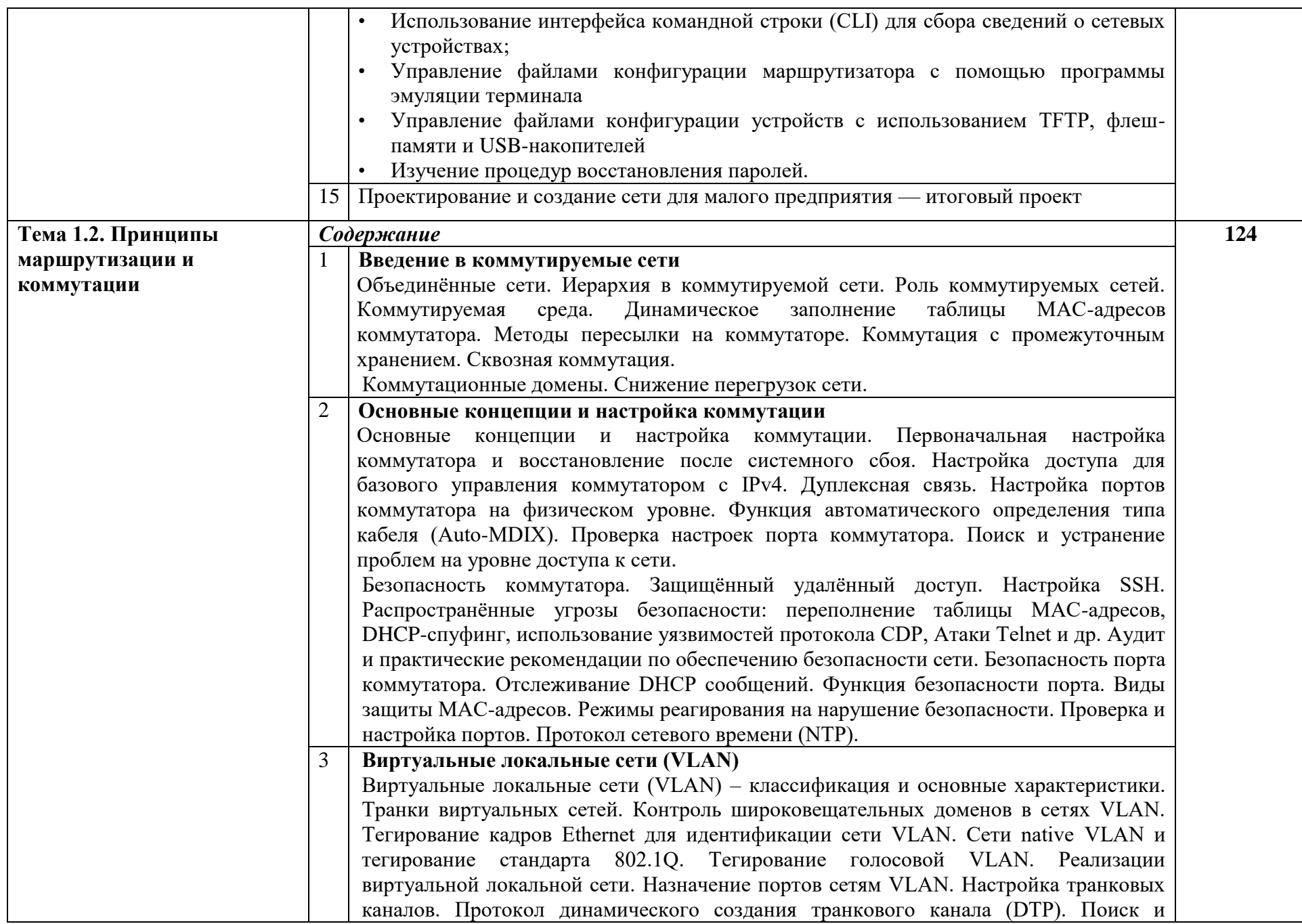

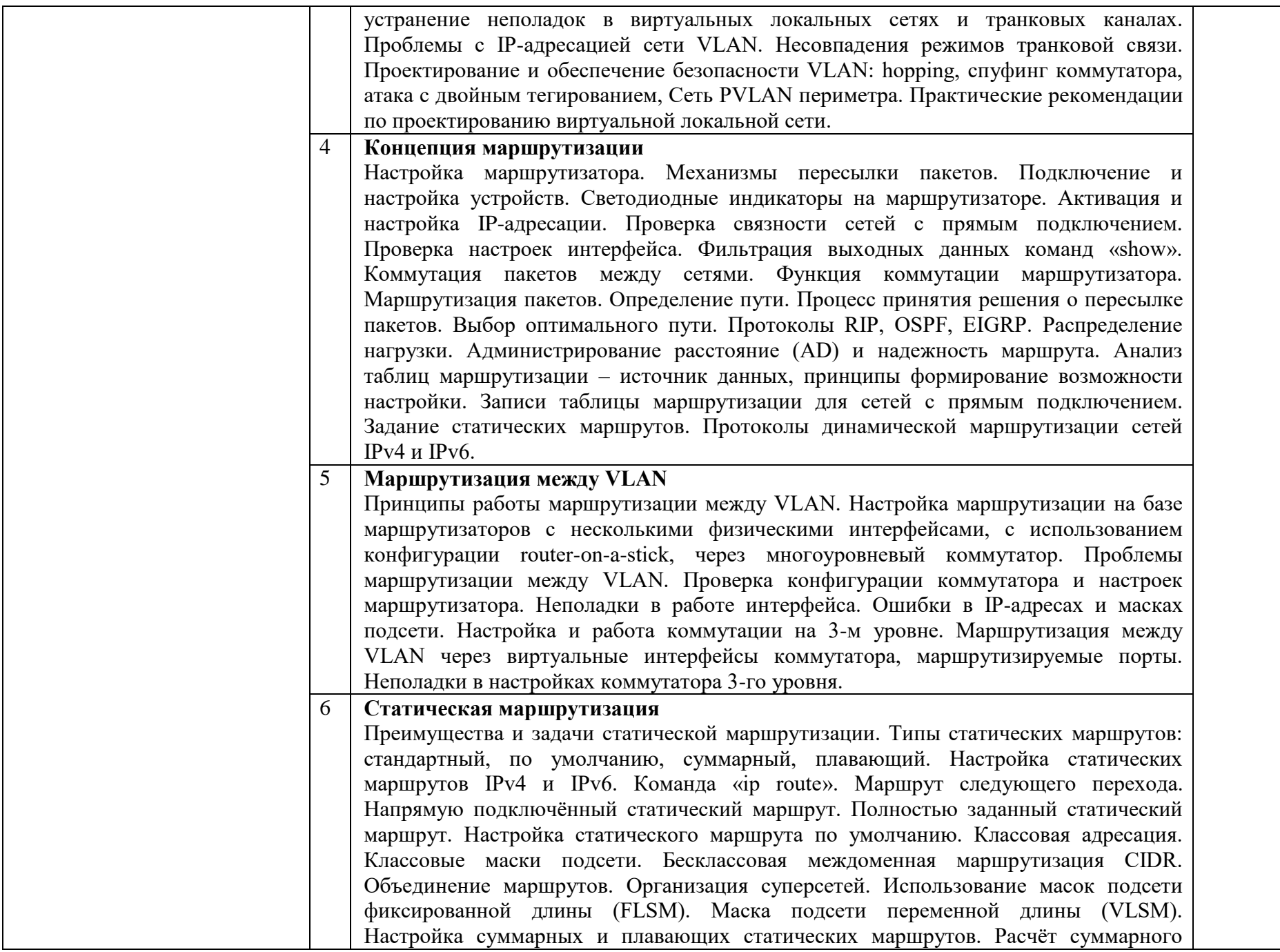

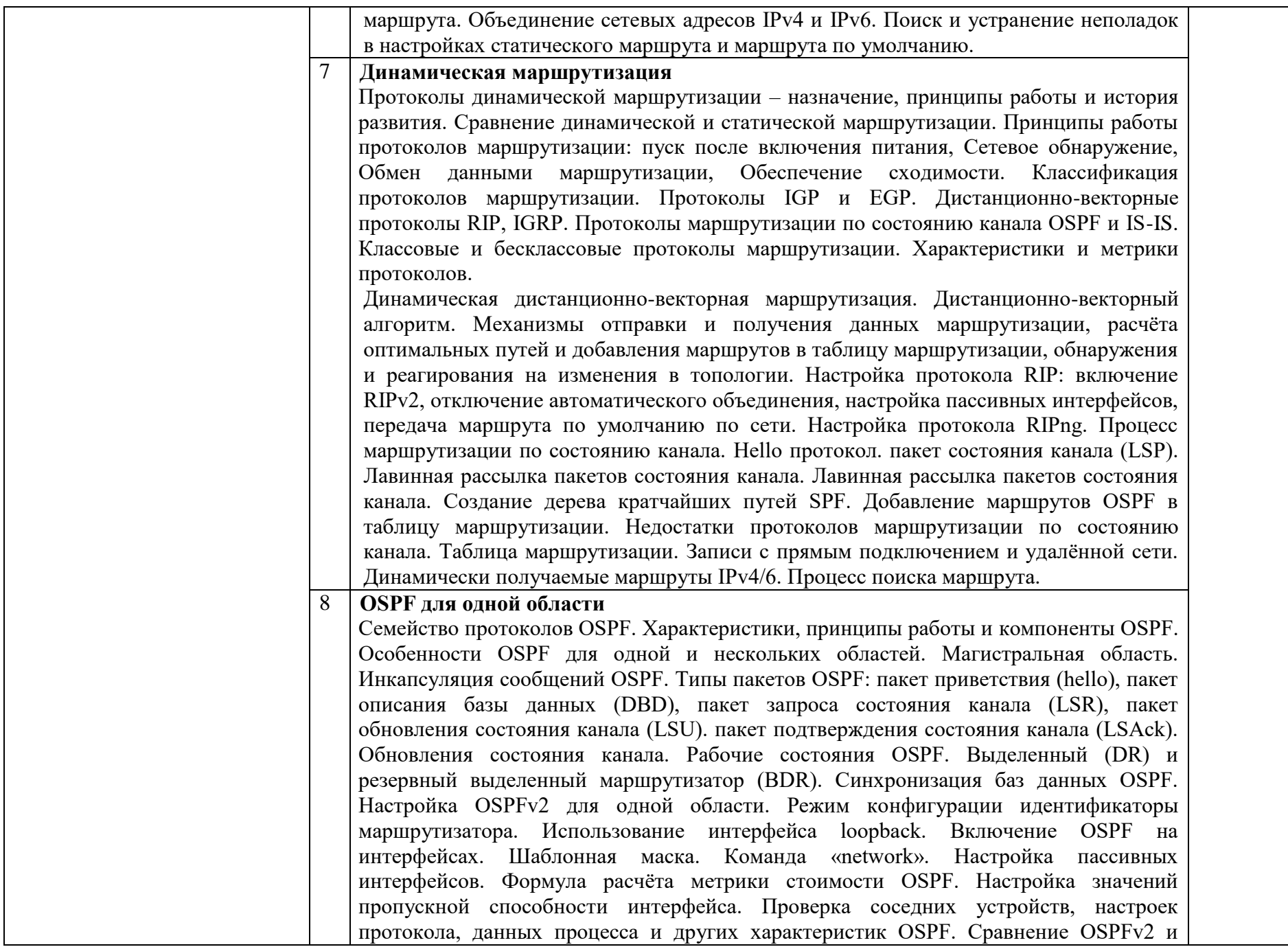

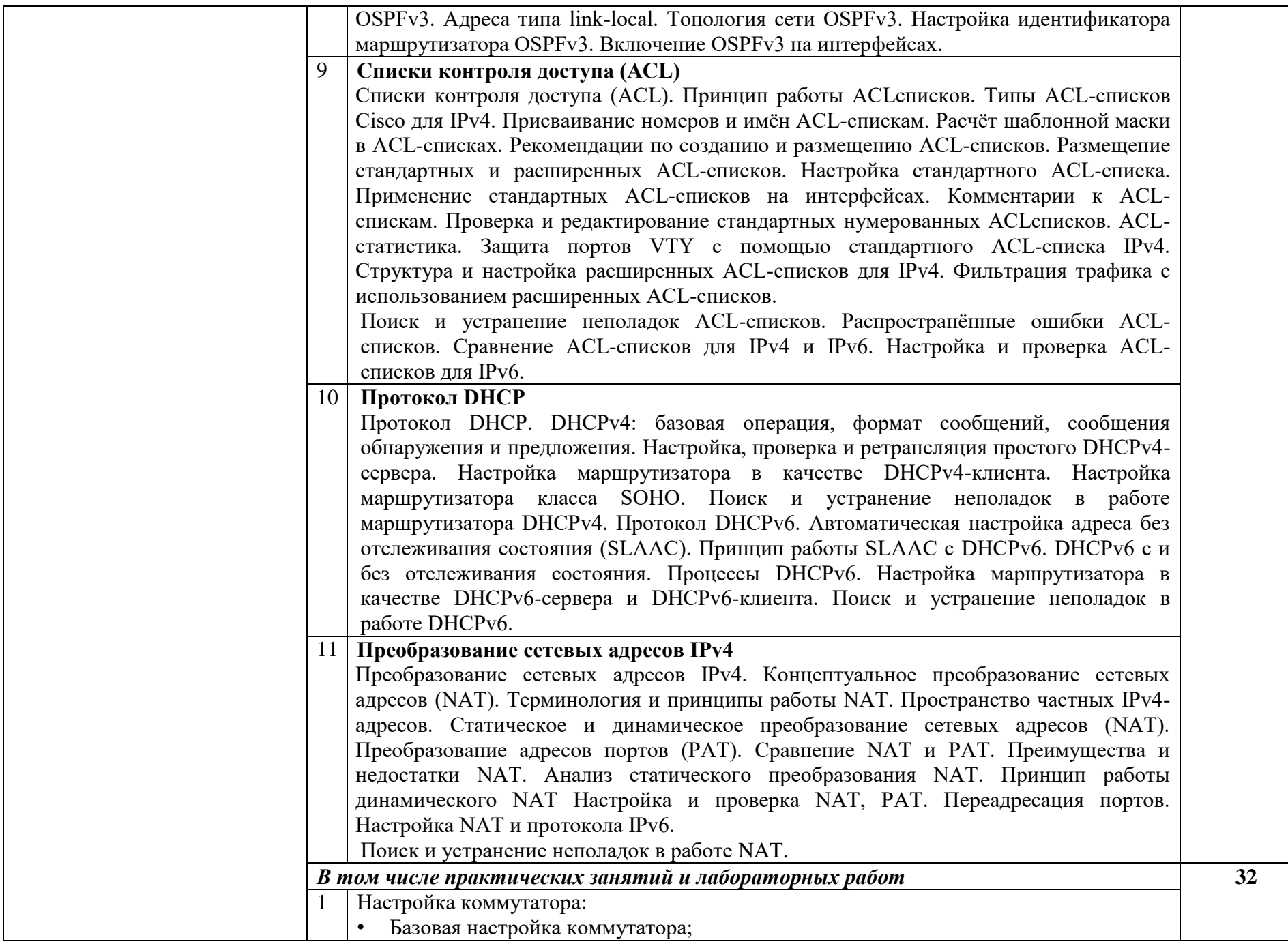

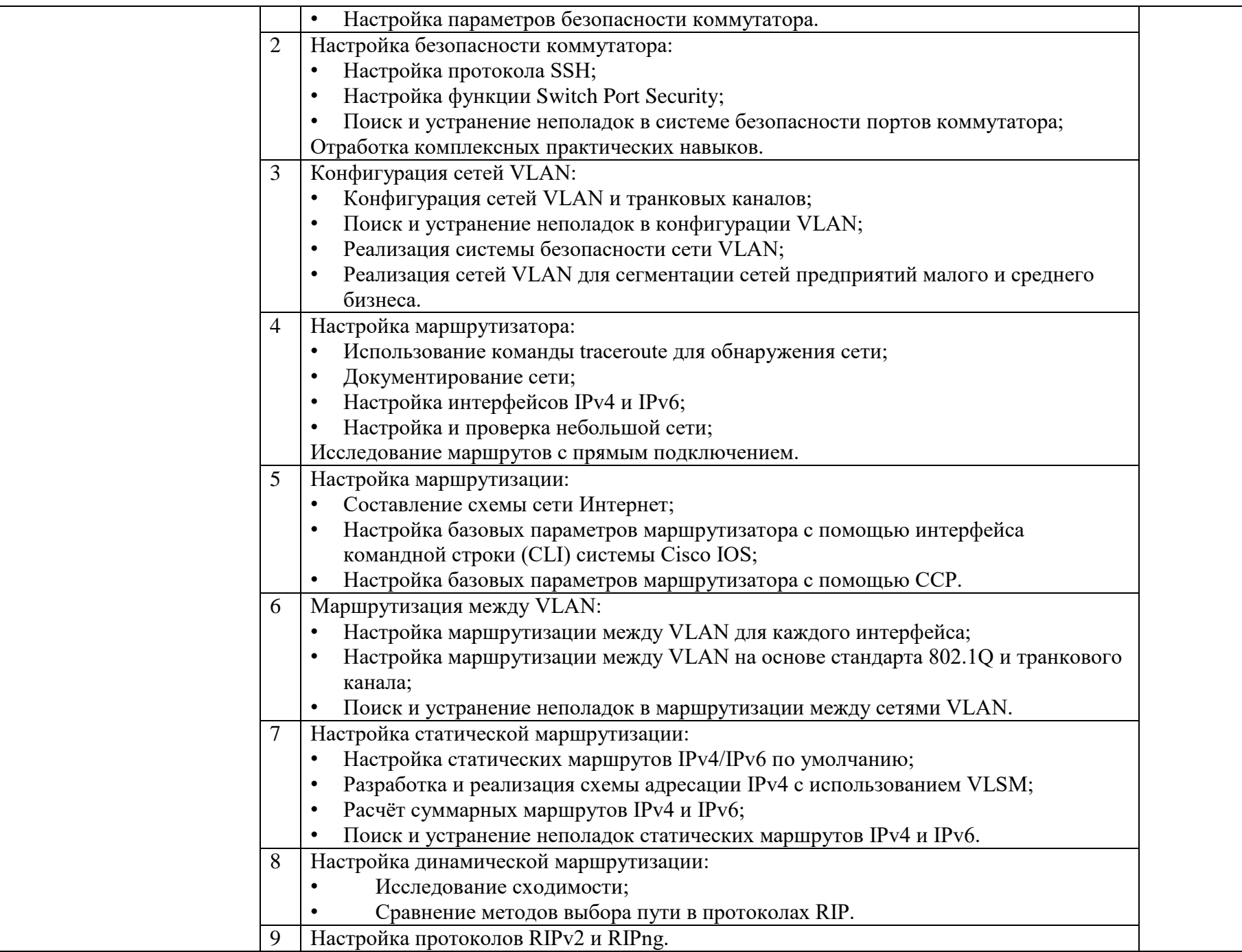

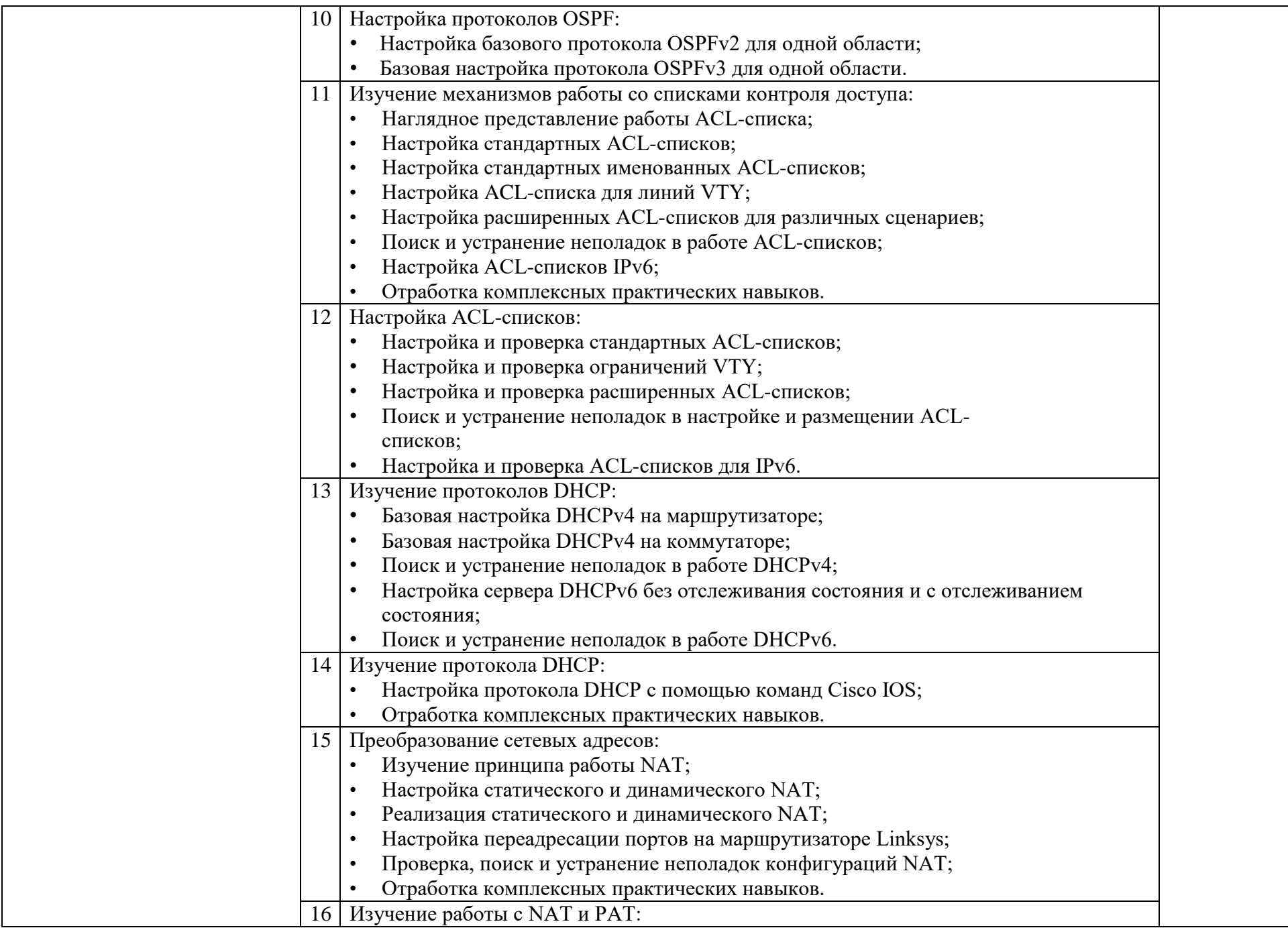

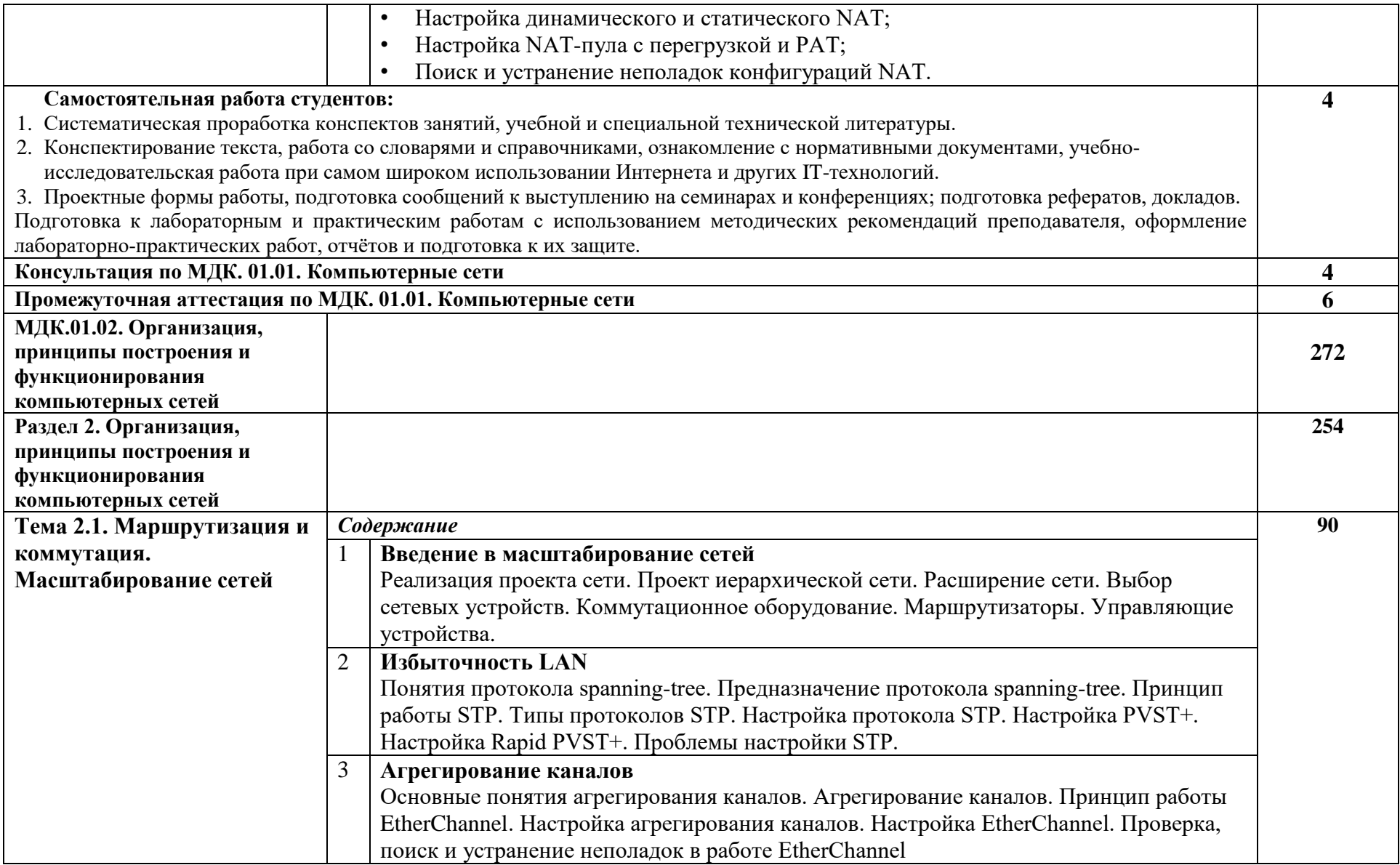

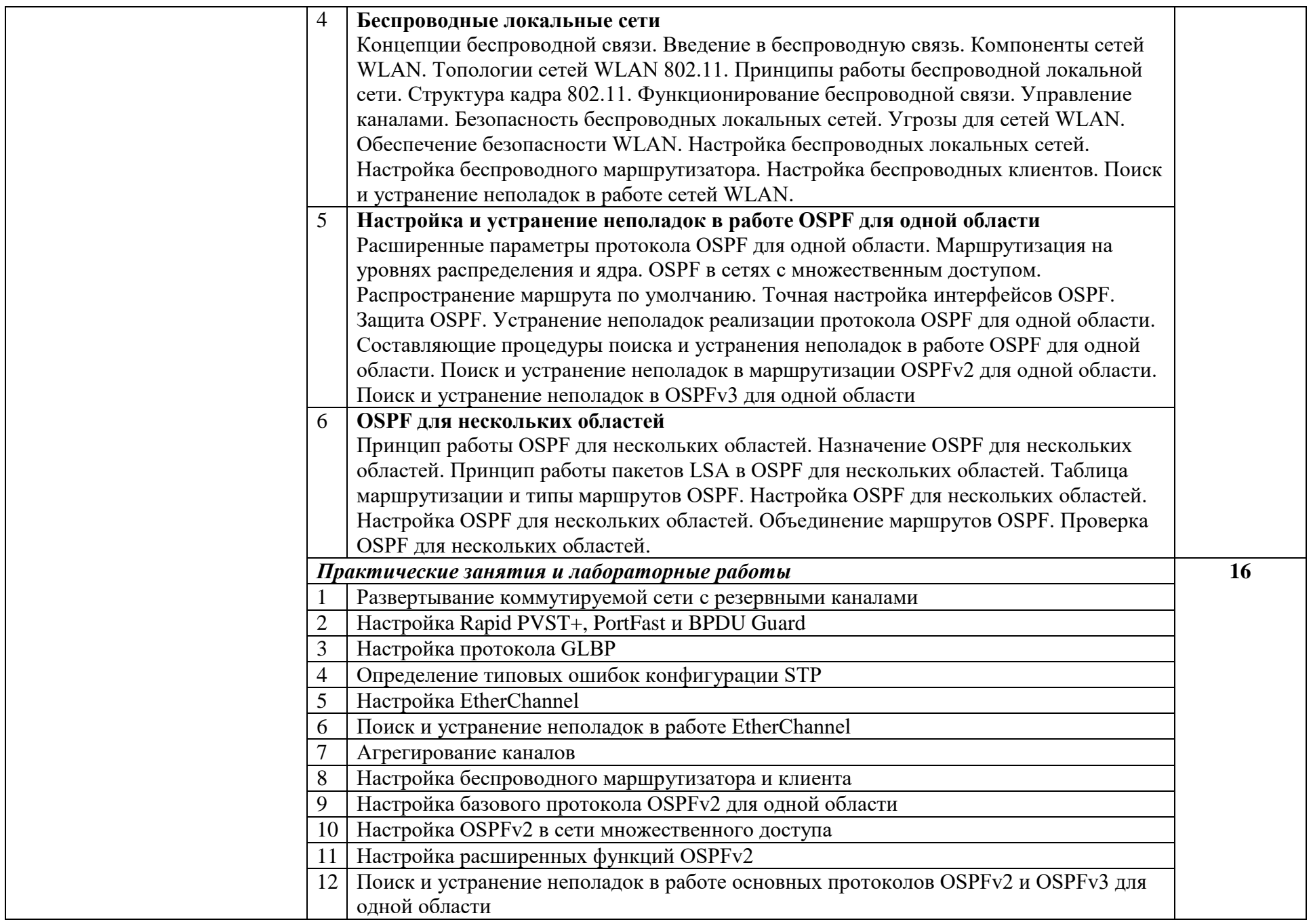

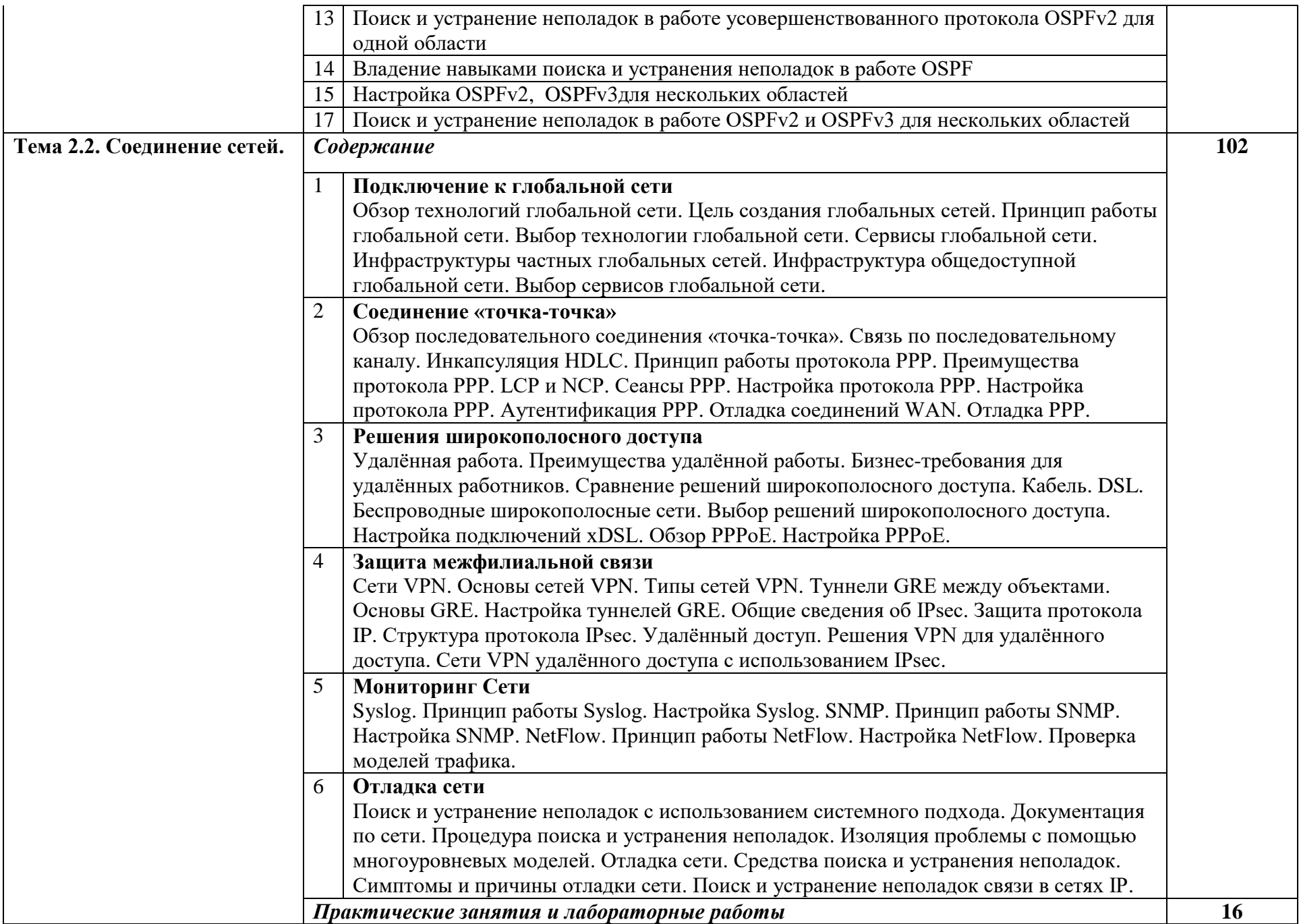

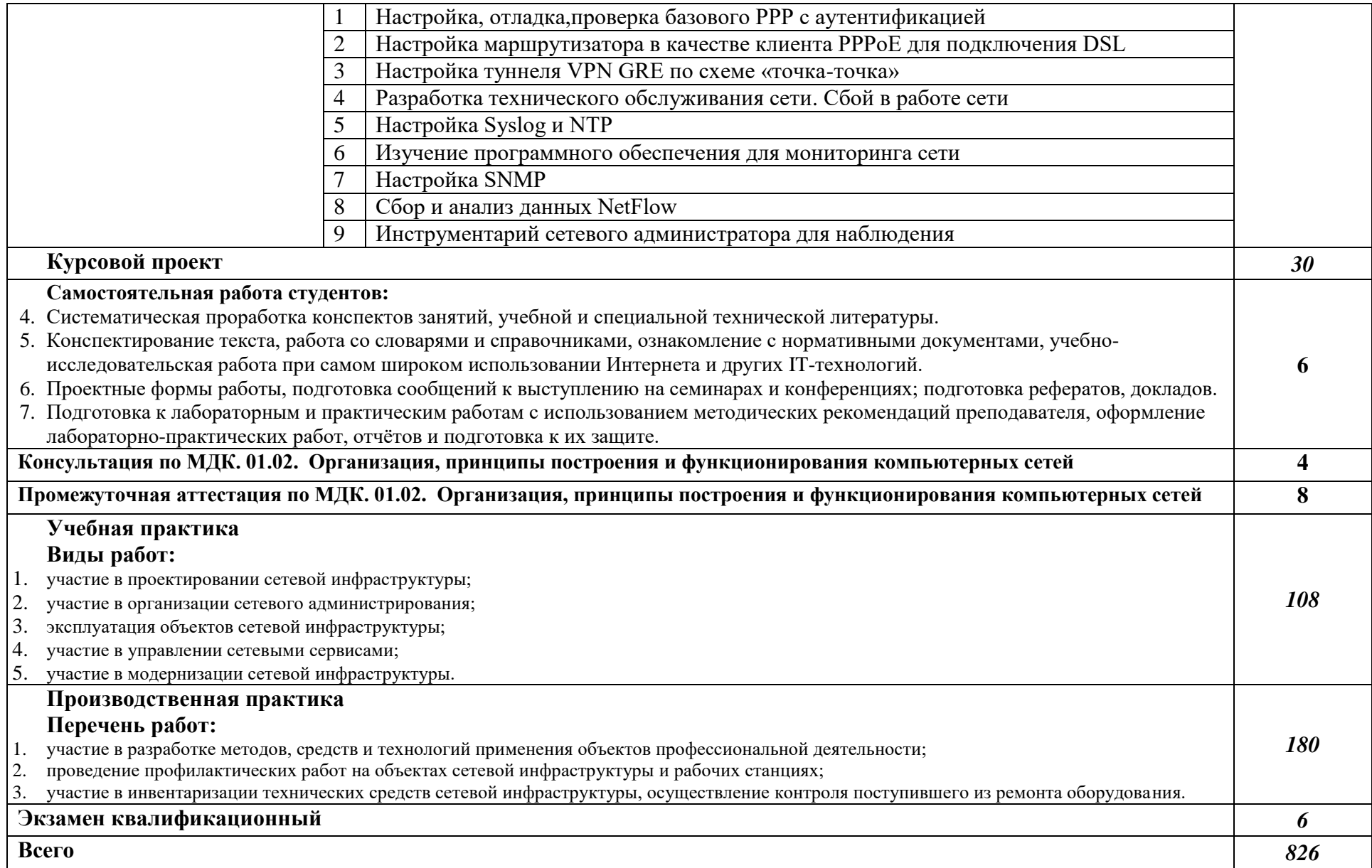

## **4. УСЛОВИЯ РЕАЛИЗАЦИИ ПРОФЕССИОНАЛЬНОГО МОДУЛЯ**

#### **4.1. Материально-техническое обеспечение**

Реализации программы профессионального модуля должны быть предусмотрены следующие специальные помещения:

Лаборатория «Организация и принципы построения компьютерных систем»:

- Для выполнения практических лабораторных занятий курса в группах (до 15 человек) требуются компьютеры и периферийное оборудование в приведенной ниже конфигурации

- 12-15 компьютеров обучающихся и 1 компьютер преподавателя (аппаратное обеспечение: не менее 2 сетевых плат, процессор не ниже Core i3, оперативная память объемом не менее 8 Гб; HD 500 Gb или больше программное обеспечение: операционные системы Windows, UNIX, пакет офисных программ, пакет САПР);

Типовой состав для монтажа и наладки компьютерной сети: кабели различного типа, обжимной инструмент, коннекторы RJ-45, тестеры для кабеля, кросс-ножи, кросс-панели;

- Пример проектной документации;

- Необходимое лицензионное программное обеспечение для администрирования сетей и обеспечения ее безопасности;

- Сервер в лаборатории (аппаратное обеспечение: не менее 2 сетевых плат, 8-х ядерный процессор с частотой не менее 3 ГГц, оперативная память объемом не менее 16 Гб, жесткие диски общим объемом не менее 2 Тб, программное обеспечение: Windows Server 2012 или более новая версия, лицензионные антивирусные программы, лицензионные программы восстановления данных, лицензионный программы по визуализации.)

- Технические средства обучения:

- Компьютеры с лицензионным программным обеспечением

- Интерактивная доска

- 6 маршрутизаторов, обладающих следующими характеристиками:

ОЗУ не менее 256 Мб с возможностью расширения

ПЗУ не менее 128 Мб с возможностью расширения

USB порт: не менее одного стандарта USB 1.1

Встроенные сетевые порты: не менее 2-х Ethernet скоростью не менее 100Мб/с.

Внутренние разъёмы для установки дополнительных модулей расширения: не менее двух для модулей AIM.

Консольный порт для управления маршрутизатором через порт стандарта RS232.

Встроенное программное обеспечение должно поддерживать статическую и динамическую маршрутизацию.

Маршрутизатор должен поддерживать управление через локальный последовательный порт и удалённо по протоколу telnet.

Иметь сертификаты безопасности и электромагнитной совместимости: UL60950, CAN/CSAC22.2 No. 60950, IEC60950, EN60950-1, AS/NZS60950, EN300386, EN55024/CISPR24, EN50082-1, EN61000-6-2, FCCPart15, ICES-003 ClassA, EN55022 ClassA, CISPR22 ClassA, AS/NZS 3548 ClassA, VCCIClassA, EN 300386, EN61000-3-3, EN61000-3-2, FIPS 140-2 Certification - 6

коммутаторов, обладающих следующими характеристиками:

Коммутатор с 24 портами Ethernetсо скоростью не менее 100 Мб/с и 2 портами Ethernetсо скоростью не менее 1000Мб/с

В коммутаторе должен присутствовать разъём для связи с ПК по интерфейсу RS-232. При использовании нестандартного разъёма в комплекте должен быть соответствующий кабель или переходник для COMразъёма. Скорость коммутации не менее 16GbpsПЗУ не менее 32 Мб ОЗУ не менее 64Мб Максимальное количество VLAN255 Доступные номера VLAN4000

Поддержка протоколов для совместного использования единого набора VLANна группе коммутаторов.

Размер MTU9000б

Скорость коммутации для 64 байтных пакетов 6.5\*106 пакетов/с Размер таблицы MAC-адресов: не менее 8000 записей Количество групп для IGMPтрафика для протокола IPv4 255 Количество MAC-адресов в записях для службы QoS: 128 в обычном режиме и 384 в режиме QoS.

Количество MAC-адресов в записях контроля доступа: 384 в обычном режиме и 128 в режиме QoS.

Коммутатор должен поддерживать управление через локальный последовательный порт, удалённое управление по протоколу Telnet, Ssh.

В области взаимодействия с другими сетевыми устройствами, диагностики и удалённого управления

RFC768 — UDP, RFC 783 — TFTP, RFC 791 — IP, RFC 792 — ICMP, RFC 793 — TCP, RFC 826 — ARP, RFC 854 — Telnet, RFC 951 - BootstrapProtocol (BOOTP), RFC 959 — FTP, RFC 1112 - IPMulticastandIGMP, RFC 1157 - SNMPv1, RFC 1166 - IPAddresses, RFC 1256 InternetControlMessageProtocol (ICMP) RouterDiscovery, RFC 1305 — NTP, RFC 1493 - BridgeMIB, RFC 1542 - BOOTPextensions, RFC 1643 EthernetInterfaceMIB, RFC 1757 — RMON, RFC 1901 - SNMP v2C, RFC 1902- 1907 - SNMP v2, RFC 1981 - Maximum Transmission Unit (MTU) Path Discovery IPv6, FRC 2068 — HTTP, RFC 2131 — DHCP, RFC 2138 — RADIUS, RFC 2233 - IF MIB v3, RFC 2373 - IPv6 Aggrega-table Addrs, RFC 2460 — IPv6, RFC 2461 - IPv6 Neighbor Discovery, RFC 2462 - IPv6 Autoconfiguration, RFC 2463 - ICMP IPv6, RFC 2474 - Differentiated Services (DiffServ) Precedence, RFC 2597 - Assured Forwarding, RFC 2598 - Expedited Forwarding, RFC 2571 - SNMP Management, RFC 3046 - DHCP Relay Agent Information Option

RFC 3376 - IGMP v3, RFC 3580 - 802.1X RADIUS.

Иметь сертификаты безопасности и электромагнитной совместимости:

UL 60950-1, Second Edition, CAN/CSA 22.2 No. 60950-1, Second Edition, TUV/GS to EN 60950-1, Second Edition, CB to IEC 60950-1 Second Edition with all country deviations, CE Marking, NOM (through partners and distributors), FCC Part 15 Class A, EN 55022 Class A (CISPR22), EN 55024 (CISPR24), AS/NZS CISPR22 Class A, CE, CNS13438 Class A, MIC, GOST, China EMC Certifications.

- телекоммуникационная стойка (шасси, сетевой фильтр, источники бесперебойного питания);

- беспроводных точки UniFi(работа с контроллером) или аналогичные устройства

- IP телефоны от 3 шт.

- программно-аппаратные шлюзы безопасности от 2 шт.

- компьютеры для лабораторных занятий с ОС Microsoft Windows Server, Linux и системами визуализации.

Студия Проектирования и дизайна сетевых архитектур и инженерной графики, оснащенная оборудованием:

- Автоматизированные рабочие места на 12-15 обучающихся с конфигурацией: Corei3 или аналог, дискретная видеокарта, не менее 8GBОЗУ, один или два монитора 23", мышь, клавиатура;

- Автоматизированное рабочее место преподавателя с конфигурацией: Corei5 или аналог, дискретная видеокарта, не менее 8GBОЗУ, один или два монитора 23", мышь, клавиатура;

- Специализированная эргономичная мебель для работы за компьютером;

- Проектор и экран;
- Маркерная доска;

- Программное обеспечение общего и профессионального назначения.

Реализация профессионального модуля предполагает обязательную производственную практику, которую можно проводить как сосредоточенно, т.е. после изучения МДК, так и рассредоточенно.

4.2. Информационное обеспечение обучения

#### **Электронные издания (электронные ресурсы)**

1. Власов, Ю.В. Администрирование сетей на платформе MS Windows Server [Электронный ресурс] / Ю.В. Власов, Т.И. Рицкова. — Электрон. текстовые данные. — М. : Интернет-Университет Информационных Технологий (ИНТУИТ), 2016. — 622 c.— Режим доступа: http: //www. iprbookshop .ru/52219. html

2. Мэйволд, Э. Безопасность сетей [Электронный ресурс] / Э. Мэйволд. — 2-е изд. — Электрон. текстовые данные. — М. : ИнтернетУниверситет Информационных Технологий (ИНТУИТ), 2016. — 571 c. — 59570-0046-9. — Режим доступа: http://www.iprbookshop.ru/73727.html

3. Нужнов, Е.В. Компьютерные сети. Часть 2. Технологии локальных и глобальных сетей [Электронный ресурс]: учеб. пособие / Е.В. Нужнов. —

Электрон. текстовые данные. — Таганрог: Южный федеральный университет, 2015. — 176 c. — Режим доступа: http: //www. iprbookshop. ru/78675. Html

4. Платунова, С.М. Администрирование сети Windows Server 2012 [Электронный ресурс]: учебное пособие по дисциплине «Администрирование вычислительных сетей» / С.М. Платунова. — Электрон. текстовые данные. — СПб. : Университет ИТМО, 2015. — 102 c. Режим доступа: <http://www.iprbookshop.ru/65769.html>

Дополнительные источники:

- 1. Проектирование информационных систем : учебник и практикум для СПО / Д. В. Чистов, П. П. Мельников, А. В. Золотарюк, Н. Б. Ничепорук ; под общ.ред. Д. В. Чистова. — М. : Издательство Юрайт, 2018. — 258 с. — (Серия : Профессиональное образование). — ISBN 978-5-534-03173-7. Режим доступа: [https://biblio-online.ru/viewer/proektirovanie](https://biblio-online.ru/viewer/proektirovanie-informacionnyh-sistem-414925#/)[informacionnyh-sistem-414925#/](https://biblio-online.ru/viewer/proektirovanie-informacionnyh-sistem-414925#/)
- 2. Информационно –методический журнал «Защита информации.INSIDE»
- 3. Журнал «Автоматика, связь, информатика»
- 4. Журнал «Железнодорожный транспорт»
- 5. Журнал о компьютерных сетях и телекоммуникационных технологиях «Сети и системы связи» [Электронный ресурс]. —Режим доступа: URL: [http://www.ccc.ru](http://www.ccc.ru/)

#### **4.3. Общие требования к организации образовательного процесса**

Освоение программы модуля базируется на изучении дисциплин: МДК.01.01 Компьютерные сети, МДК.01.02 Организация, принципы построения и функционирования компьютерных сетей, Учебная практика (*производственная практика (по профилю специальности)* проводится концентрированно в учебных мастерских \_\_\_\_\_\_\_\_\_\_\_\_\_\_филиала, (*организациях, деятельность которых соответствует профилю подготовки обучающихся).*

Результаты прохождения производственной практики (по профилю специальности) по профессиональному модулю учитываются при проведении экзамена квалификационного.

#### **4.4. Кадровое обеспечение образовательного процесса**

Реализация рабочей программы профессионального модуля обеспечивается педагогическими работниками образовательной организации, а также лицами, привлекаемыми к реализации образовательной программы на иных условиях, в том числе из числа руководителей и работников организаций, направление деятельности которых соответствует области профессиональной деятельности (*указать область*) (имеющих стаж работы в данной профессиональной области не менее 3 лет).

Квалификация педагогических работников образовательной организации отвечает квалификационным требованиям, указанным в квалификационных справочниках и (или) профессиональных стандартах (*при наличии*).

Педагогические работники, привлекаемые к реализации образовательной программы, получают дополнительное профессиональное образование по программам повышения квалификации, в том числе в форме стажировки, в организациях, направление деятельности которых соответствует области профессиональной деятельности (указать область) не реже 1 раза в 3 года с учетом расширения спектра профессиональных компетенций.

## **5. КОНТРОЛЬ И ОЦЕНКА РЕЗУЛЬТАТОВ ОСВОЕНИЯ ПРОФЕССИОНАЛЬНОГО МОДУЛЯ (ВИДА ДЕЯТЕЛЬНОСТИ)** *«ПМ.01 ВЫПОЛНЕНИЕ РАБОТ ПО ПРОЕКТИРОВАНИЮ СЕТЕВОЙ ИНФРАСТРУКТУРЫ»*

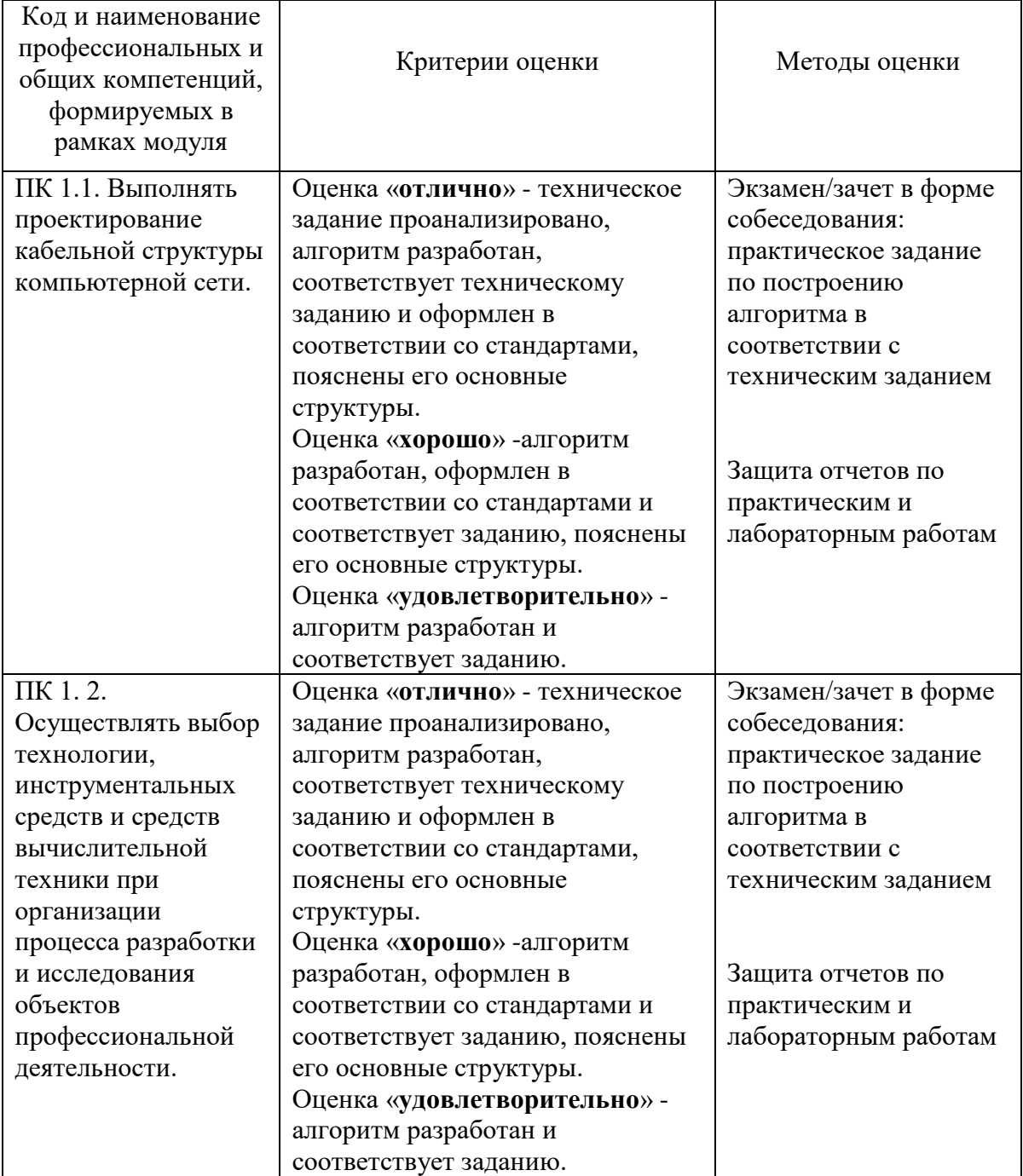

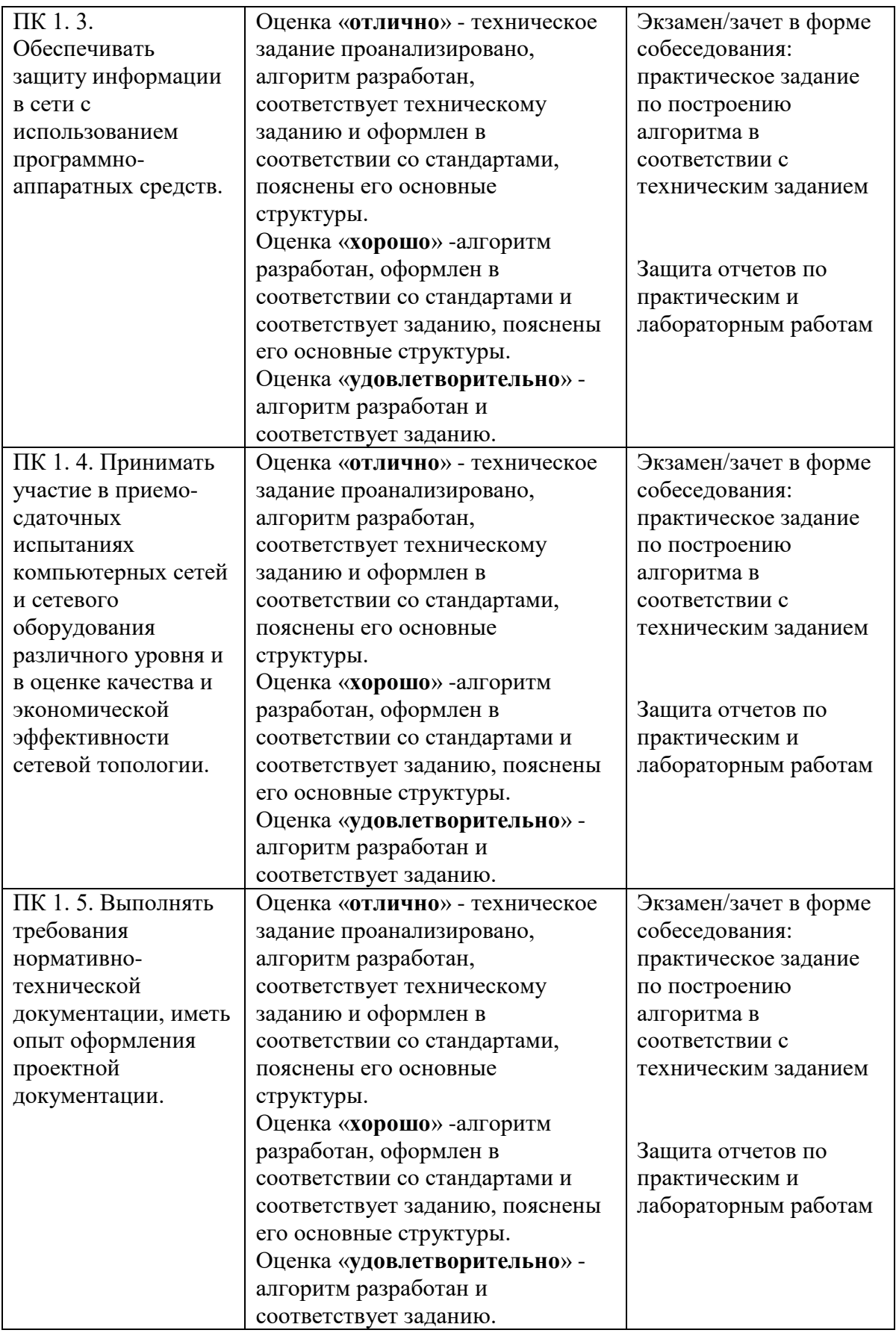

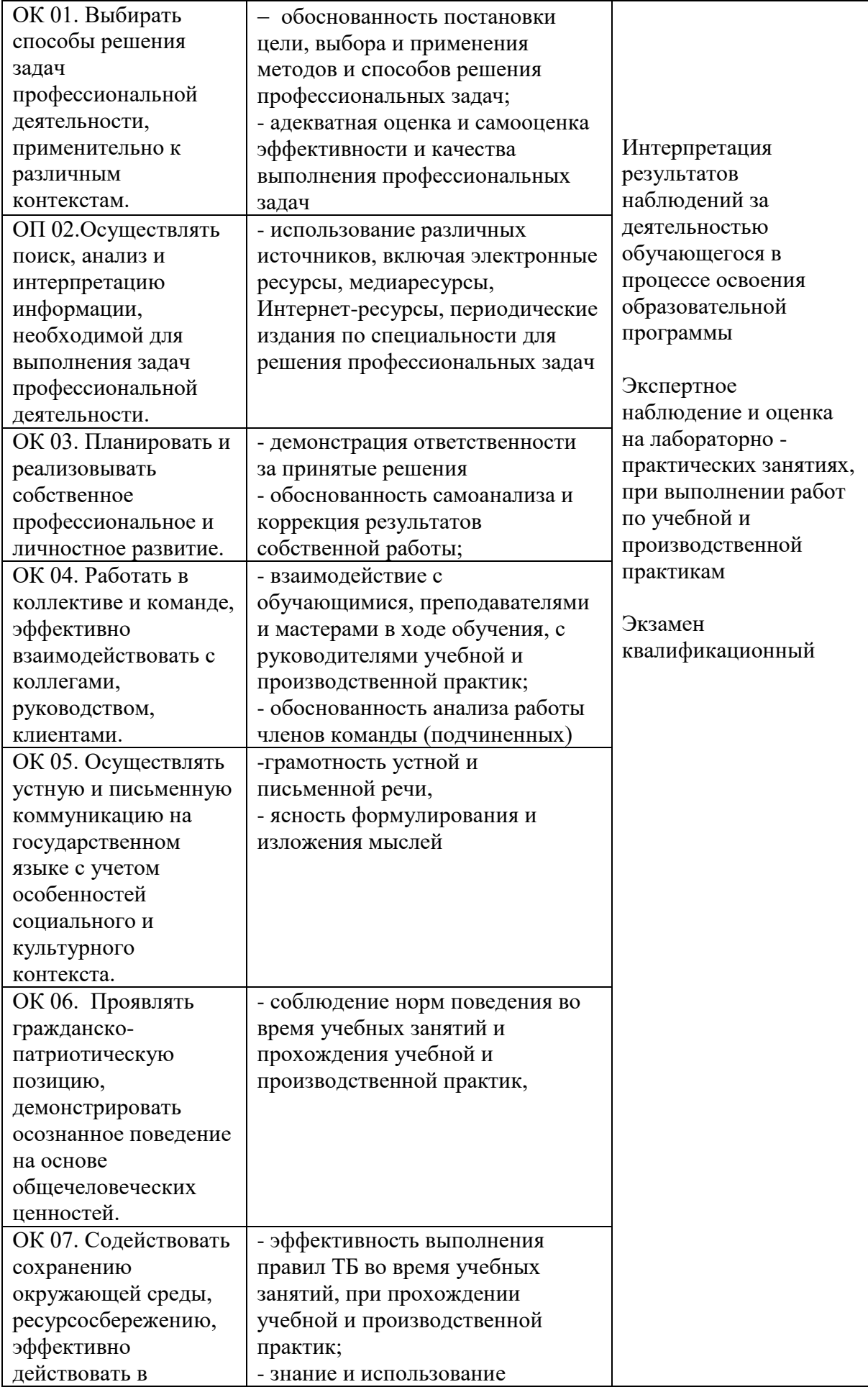

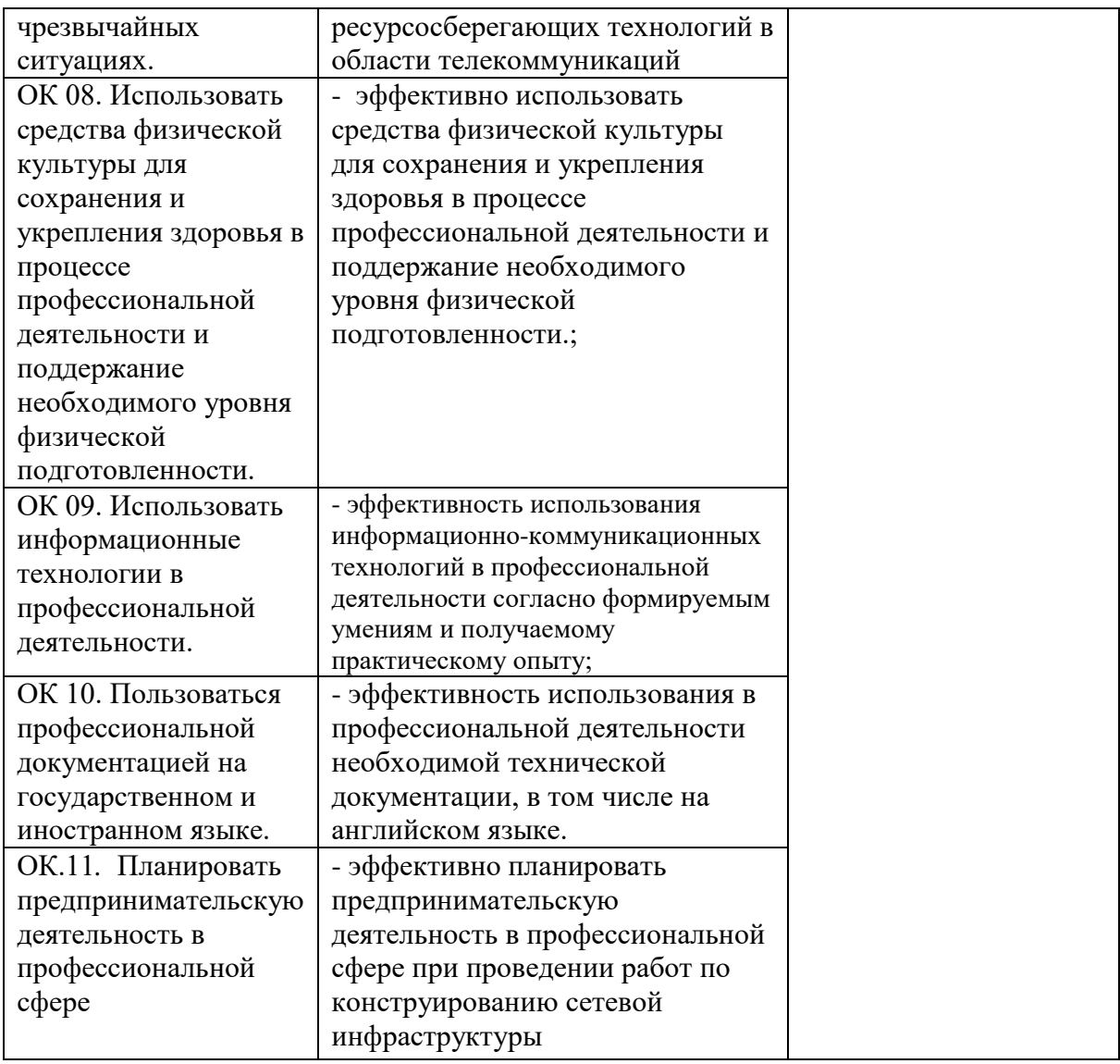

## **Лист изменений и дополнений в рабочей программе профессионального модуля** *ПМ.01 ВЫПОЛНЕНИЕ РАБОТ ПО ПРОЕКТИРОВАНИЮ СЕТЕВОЙ ИНФРАСТРУКТУРЫ*

специальности 09.02.06 Сетевое и системное администрирование

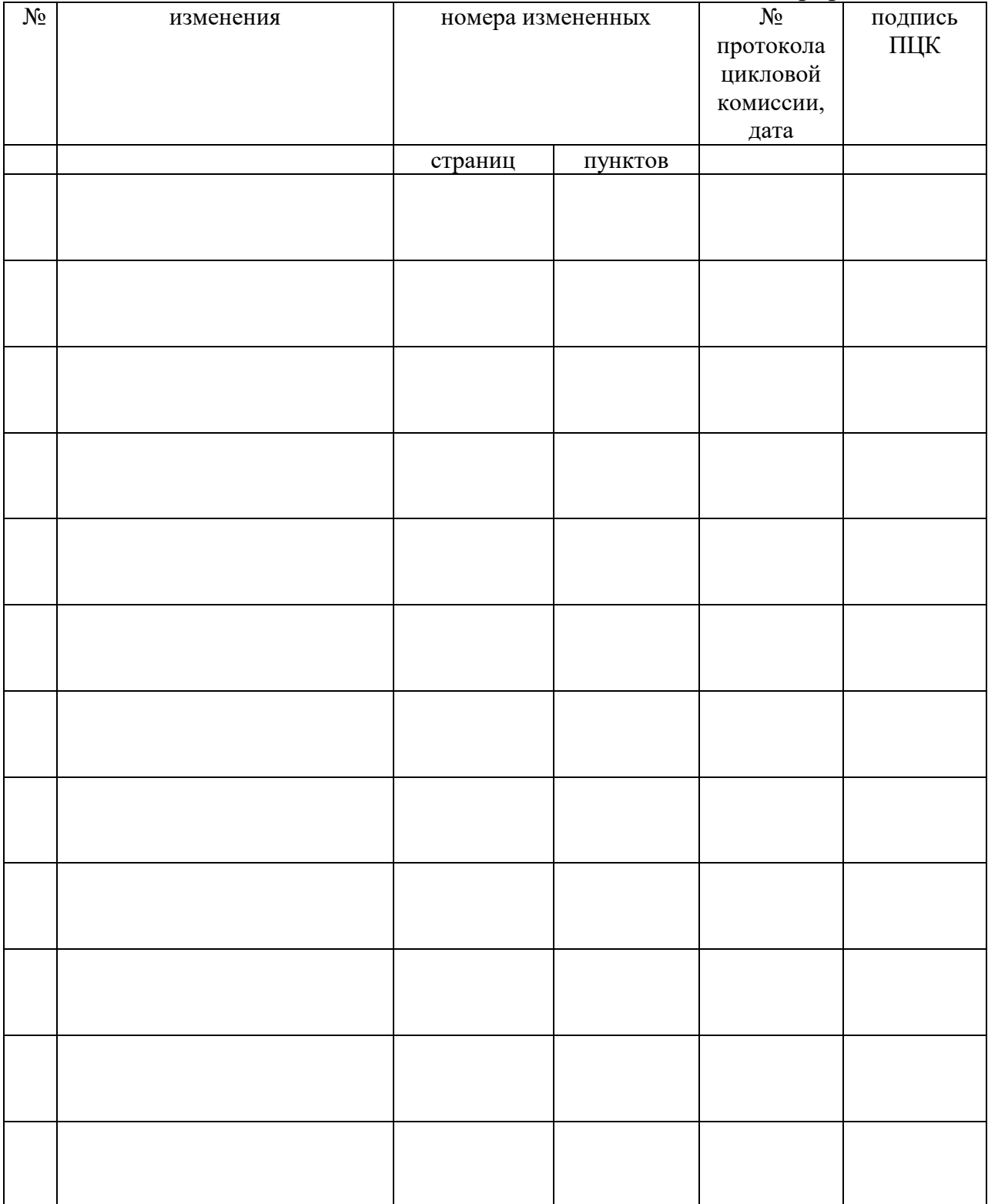